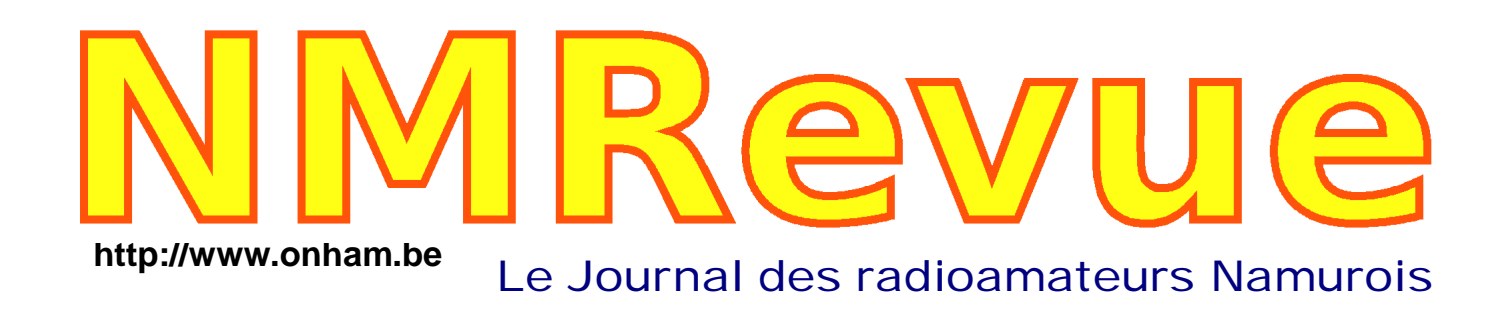

# *Projet de section : Le convertisseur fonctionne !*

**AVRIL 2008**

*Des idées à piquer*

**Un nouveau diplôme dans la province Les prédictions pour le prochain cycle solaire Une vieille photo retrouvée...** 

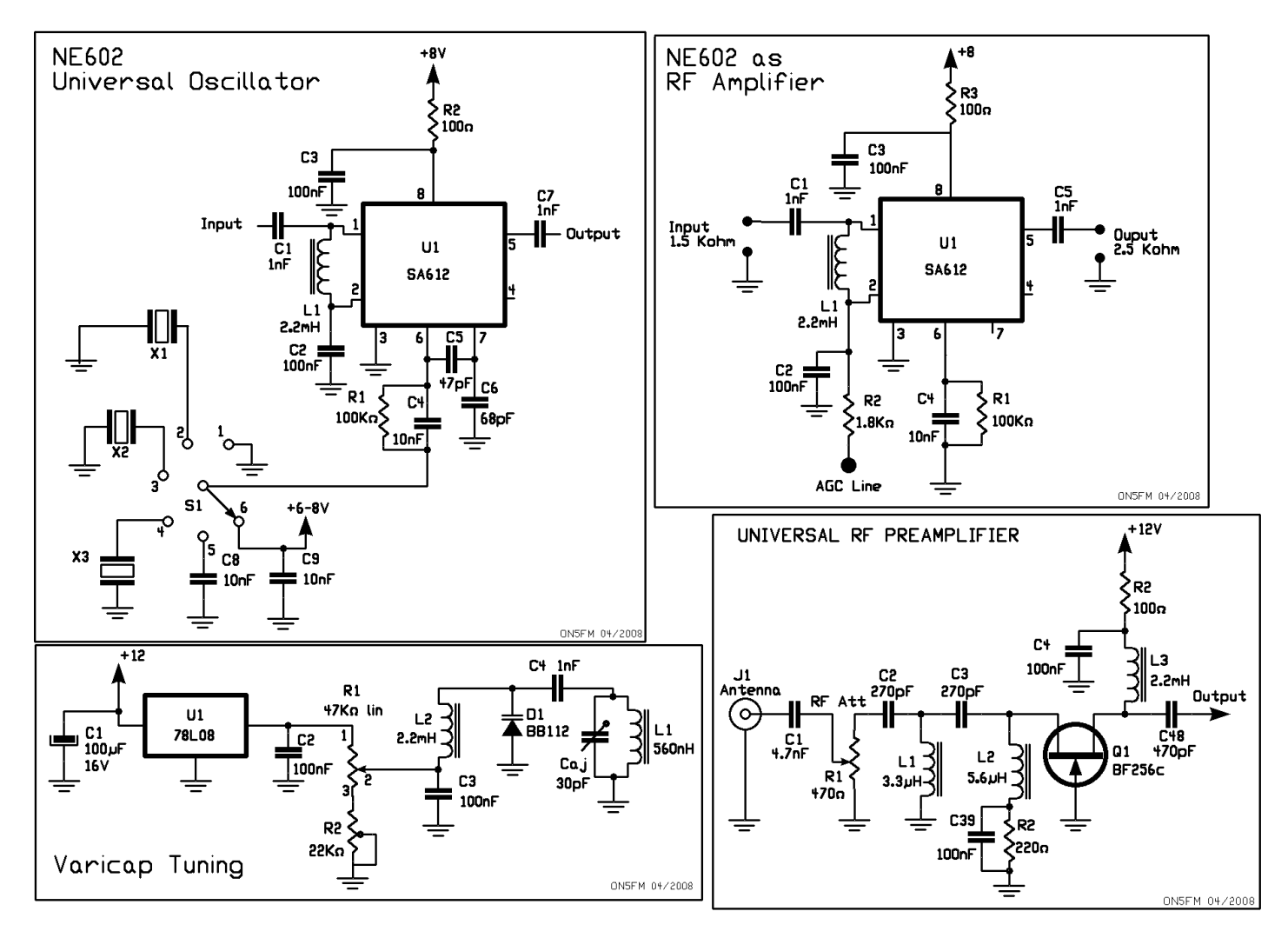

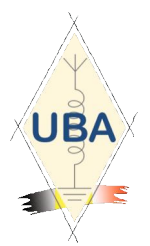

**NMRevue** est le journal mensuel de la section de Namur, en abrégé : NMR. **NMR** est la section UBA de la région de Namur. **UBA** : Union Royale Belge des Amateurs-Emetteurs ASBL <http://www.uba.be>

**SITE DE LA SECTION [www.onham.com](http://www.onham.com)**

# **ARCHIVES ET ANCIENS NUMEROS**

Les archives de NMRevue sont disponibles au format PDF sur le site de la section [www.onham.com](http://www.onham.com)

#### **Pour recevoir NMRevue** en format PDF, par E-mail, ou pour vous

désinscrire, rendez-vous sur [www.onham.com](http://www.onham.com)

#### **REDACTION ET EDITION**

Guy MARCHAL ONSFM Avenue du CAMP, 73 B5100 NAMUR Tél: 081/30.75.03 E-mail:on5fm@uba.be

#### **DISTRIBUTION**

E-mail : par abonnement à l'E-adresse indiquée plus haut. Papier : distribution lors des réunions (10 exemplaires) pour ceux qui n'ont aucun accès Internet. Anciens numéros papier : chez LCR (ON4KIW) Rue de Coquelet à Bouges.

#### **ARTICLES POUR PUBLICATIONS**

A envoyer par E-mail si possible, à l'adresse du rédacteur, au moins 2 semaines avant la date de la réunion de la section. La publication dépend de l'état d'avancement de la mise en page et des sujets à publier

#### **PETITES ANNONCES**

Gratuites. A envoyer par E-mail, papier ou FAX à l'adresse du rédacteur, 2 semaines avant la date de la réunion de la section.

# TABLE DES MATIERES

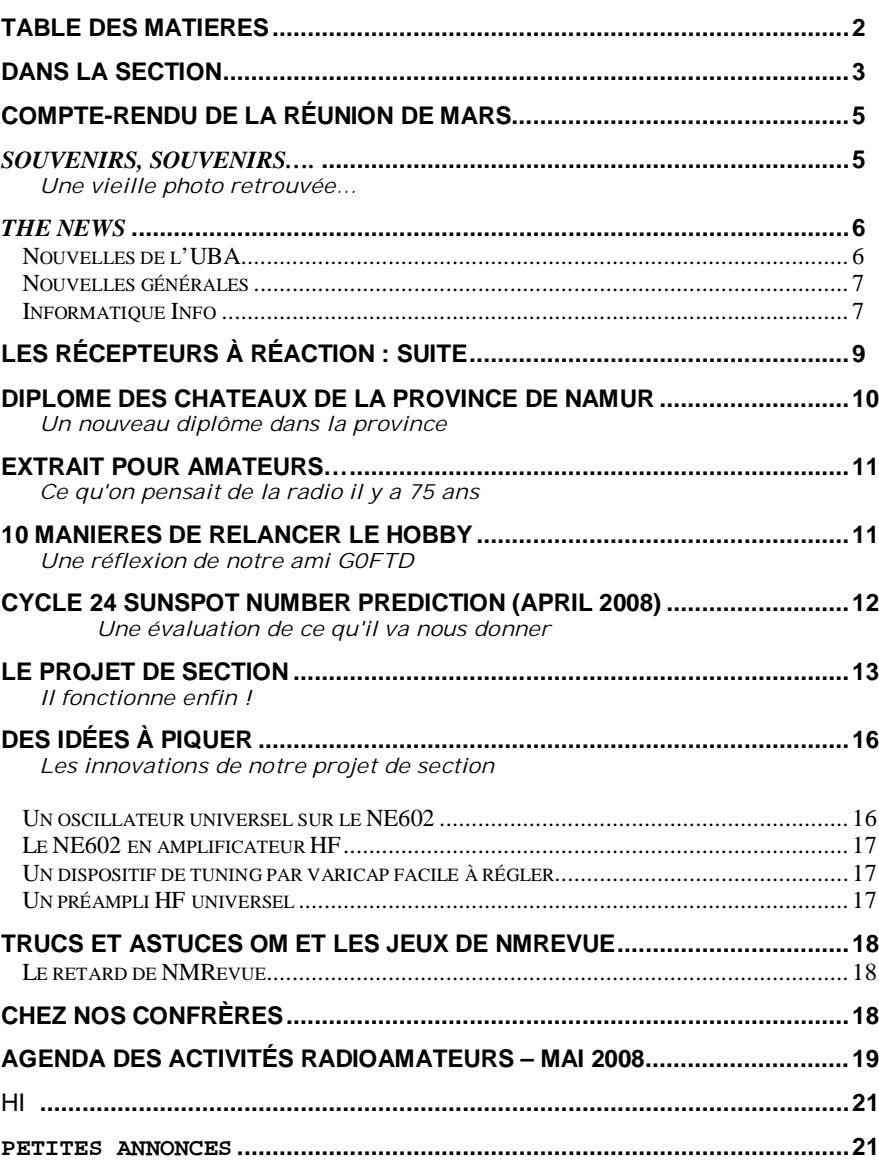

Illustration de couverture : les circuits spécifiques du convertisseur, le noyau de notre projet de section, un récepteur de trafic toutes bandes (p.13)

# **Dans la Section**

## *La prochaine réunion*

Elle aura lieu le samedi 03 mai.

- A l'ordre du jour :
- Le nouveau shack
- Notre implication dans la vie de la Maison des Jeunes
- Appel à l'aide pour une ONG
- Dépouillement des élections du DM - Nouvelles du réseau d'urgence et de la Croix-rouge
- Nouvelles de l'AGRAN
- Divers

### *In mémoriam*

ON5AA Roger Marlier nous a quitté. Nous n'avons pas pu obtenir beaucoup d'informations à son sujet. C'est Alex ON4AY qui nous a annoncé son décès. Il nous a également fait parvenir une copie de l'éloge funèbre qui a été prononcé par Jean-Paul ON4VS. La voici :

Je vais vous parler de notre ami Roger Marlier…

Roger, pour ses amis, était un<br>radioamateur convaincu et radioamateur convaincu et convainquant ! Son indicatif radio, ON5AA, était connu partout. Il avait cofondé et présidé la section de Gembloux dans les années 50 ! Il tenait, avec bonheur et compétence, le casque d'écoute, le micro et le manipulateur morse !

Avec Lucette, sa ch ère épouse, il tenait ses réunions de club rue des Champs à Gembloux. Puis il est devenu une star du show-business dans notre section UBA Basse-Sambre, avec nous, ses vieux copains.

Les Jean, Emile, Léon, Fernand, Bauduin, les épouses, toutes et tous attentifs à sa dernière ''histoire'' est explosant de rire à ses réparties… et ses blagues de médecins… Car dans le civil, il était représentant en produits pharmaceutiques après ses études à l'ULB !

Ses bonnes histoires et ses propos<br>humoristiques, parfois assez humoristiques, parfois assez caustiques, nous faisaient éclater de rire. C'était gai comme compagnon ! Lors de notr concours anuel ''aux champs'', le Field-day, avec sa Lucette, ses enfants, sa caravane célèbre, les Marlier nous laissaient profiter de barbecues déliceux, arrosés de vin, de bière, de toutes sortes d'autres breuvages… Car il nous recommandait toujours lemeilleur des médicaments, -<br>vaso-dilatateur- pourles artères vaso-dilatateurcoronaires et la bonne humeur… un bon whisky !

Installé à Perwez, après Gembloux, il égayait encore le bar du Club de tir ''Le Radar'' où il était unanimement apprécié !

… Mais depuis plusieurs années, sa santé périclitait, il n'était plus que l'ombre du grand Roger que nous avions connu si joyeux et heureux de vivre… plus de bonnes histoires. Ilnous quitte pour le Ciel des gais lurons, mai snous garderons de lui l'image d'un homme de bien, d'un ami cher… ! Et nous sommes de tout cœur avec sa chère Lucette et sa famille éprouvée… Merci Roger !

J-Paul ON4VS

# *Len B. Cebig W4RNL SK*

L. B. Cebik, W4RNL, conseiller technique à l'ARRL et autorité dans le domaine des antennes est décédé la semaine passée. Il avait 68 ans. Il était connu des OM par les nombreux articles sur les antennes qu'il a publié dans la plupart des magazines US : QST, QEX, NCJ, CQ, Communications quarterly, Ham Radio, 73, QRP Quarterly, Radio-Electronics et QRPp. Il vivait à Knoxville, dans le Tennessee et avait écrit plus d'une douzaine de livres sur les antennes tant pour le débutant que l'OM confirmé. Parmi ceux-ci, il y a un cours basique sur NEC, le programme de modélisation des antennes. Il a été professeur pendant 30 ans et était maintenant retraité mais exerçait toujours en tant que professeur de philosophie à l'université du Tennessee, à Knoxville.

Ce qui a rendu L.B. Cebik particulièrement célèbre dans notre communauté, c'est son site Internet qui est un réel trésor pour ceux qui s'intéressent aux antennes. Basé sur la modélisation numérique, il tirait des informations qui faisaient autorité dans le monde de la radio. Ces calculs étaient d'une rigueur incontestable ; n'hésitant pas à casser les mythes, à démonter certains sujets proches de l'arnaque ou à corriger des données<br>erronées pourtant communément erronées pourtant communément admises : comme, par exemple, la G5RV qui est surtout basée sur sa longueur de 31.5m. Il a démontré qu'une longueur de 88' (26,5m) était plus intéressante tant au point de vue bandes couvertes que rendement réel. Son site Internet ([www.cebik.com](http://www.cebik.com)) continuera car il a été repris par d'autres personnes mais il faudra maintenant s'inscrire (gratuitement) et

recevoir un mot de passe. On pourra aussi obtenir, pour un prix assez bas, le contenu de ce site.

C'est un géant de la radio qui s'en va et son franc parler et son courage face au business risque fort de nous manquer dans les années à venir...

# *Modifications à NMRevue*

Nous vous avions demandé votre avis concernant la rubrique DXer Unlimited. Nous n'en avons reçu qu'un et il n'était pas très positif. La rubrique sera donc .<br>supprimée.

Des OM se sont plaints que NMRevue nouvelle version n'était pas facile à lire à l'écran à cause de ses colonnes dense. Nous allons tenter de créer une version spéciale écran. Cette version ''papier'' restera bien entendu car la version écran sera beaucoup plus volumineuse. Elles seront différenciées par un suffixe : SCR pour l'écran et PRNT pour imprimable (ce sont les abréviations réglementaires de ces termes).

### *Le nouveau shack de la section*

Fin de la semaine passée (jeudi) je recevais un coup de téléphone de la ville de Namur m'annonçant qu'on allait nous livrer les meubles pour le shack . Enfin !

Réunion avec le coordonnateur de la MJ puis avec un responsable de la ville le vendredi matin pour déterminer la manière dont on allait procéder et accorder nos agendas. Il fallait daredare enlever l'ancien mobilier. Heureusement, j'avais des contacts à la ville et il a été convenu que les ouvriers repartirait avec les vieux meubles. Avec l'XYL, nous avons sorti tout ce mobilier, évacué les déchets et autres bouteilles, les câbles et les menus objets (verres, craies, nappes, serviettes, etc).

Lundi matin, à 8 heures, nous avons entrepris de nettoyer tout à grande eau pour que ce soit propre quand les ouvriers allaient arriver. Ils étaient annoncés vers 9h. Quand tout a été ''nickel'', la pluie a commencé à tomber ! Les bottines ont fait le reste lors des incessants aller-et-retour des camionnettes à la salle…

Les meubles ne correspondaient pas exactement à ce que nous avions demandé : il fallait faire des modifications. Heureusement, il n'y a pas eu de difficultés à les faire

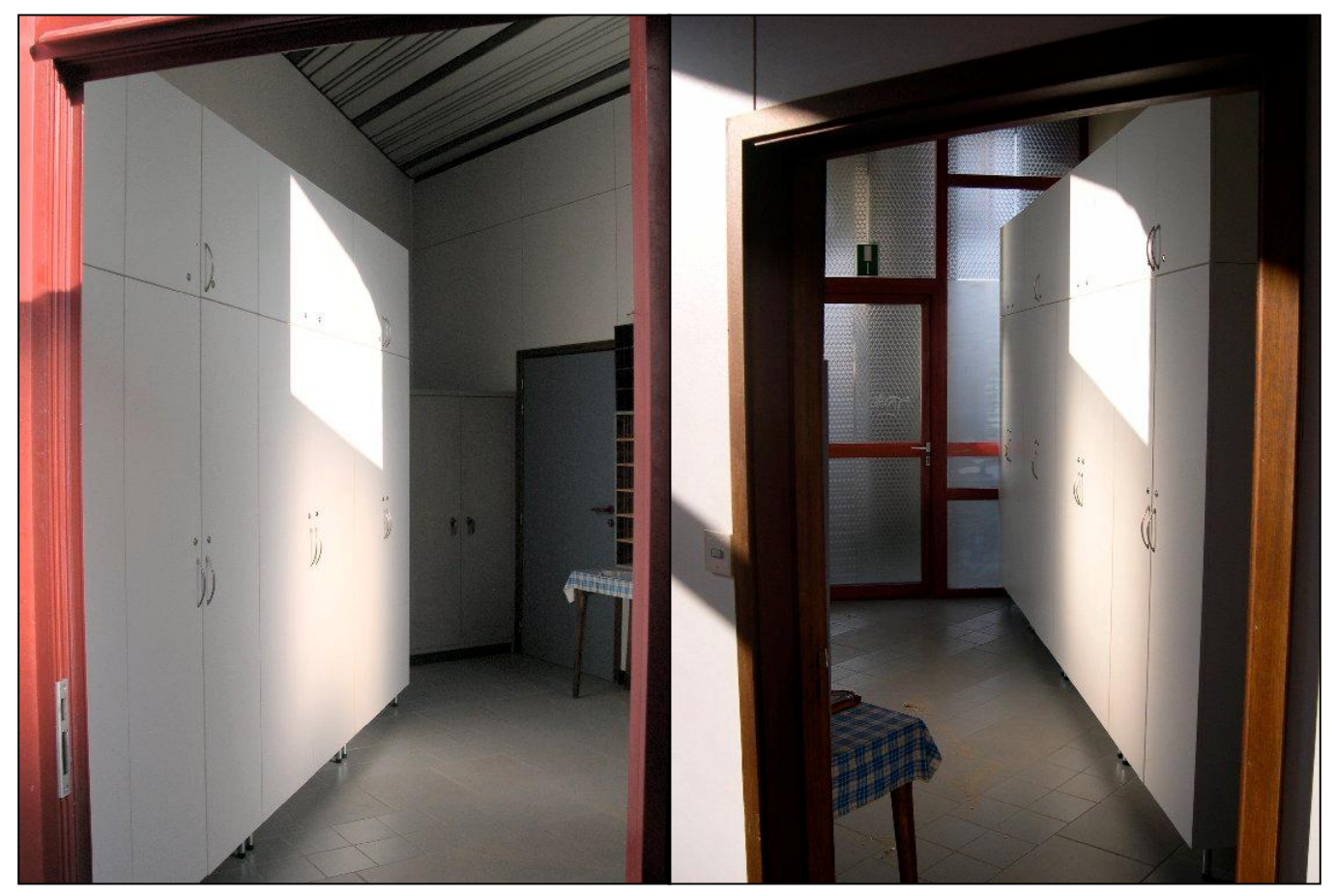

A gauche, le shack vu de la porte d'entrée. A doigte, la même vue depuis la salle de réunion. Les photos ont été prises mardi matin : la finition n'est pas terminée. L'armoire métallique à été placée à la place du frigo. La porte de la salle de réunion s'ouvre à fond. Le casier à QSL est maintenant dans le meuble, tout aussi facilement accessible. On pourra loger au dessus du meuble des objets trop longs que pour pouvoir y prendre place : rouleaux de coax, nappes, etc. Le tout est que cela ne se voie pas (trop) d'en bas…

accepter. Le montage a pris un jour et demi. Ce mardi à 11.45, tout était prêt. Il y aura encore quelques petites choses à arranger mais ce n'est pas bien important. Parmi ce qui a été oublié se trouvait le logement pour les casiers à QSL. La place avait bien été prévue mais… il y avait un montant au milieu ! Il n'y avait qu'une solution : recouper le casier à QSL reçues. Il était prévu pour 200 cases. Comme nous ne sommes plus qu'une soixantaine, 96<br>cases étaient suffisantes. Les cases étaient suffisantes. Les menuisiers ont accepté de bonne grâce de retravailler le casier afin qu'il rentre exactement dans l'armoire. Travail exécuté parfaitement.

Pour le casier à QSL en expédition, il suffira de le sortir de l'armoire à chaque réunion de le déposer dans la salle car il n'était pas possible de le recouper de 4cm et demander d'en refaire un aurait été exagéré à ce que j'ai compris… HI.

Ce meuble est en 8 parties pour 16 éléments et mesure 3,60m de large, 60cm de profondeur et 2,40m de haut. Toutes les serrures fonctionnent avec la même clé et nous en avons en suffisance. Les menuisiers ont placé, à ma demande, une tablette amovible (comme un tiroir) pour servir de bureau. Un prise de courant arrivera dans cet endroit et un ou des câbles coaxiaux en sortiront. C'est encore à déterminer. Une autre tablette pourra aussi être placée. Un (ou plusieurs) tiroir me semble utile. Pour le reste, voyez les photos.

Finalement, ma proposition d'en faire une petite salle de réunion a été acceptée. Ce sera mieux qu'un entrepôt de matériel inutile que nous n'aurions pas manqué de trouver en travers de notre chemin, si ce n'est rendant impossible l'accès à la salle. Nous savons ce qu'il en est pour l'avoir déjà vécu ! A la place, il y aura une belle table octogonale avec des chaises et l'endroit sera rendu convivial avec, probablement, un tableau d'affichage. Les vitres ont été recouvertes d'un film

translucide afin que des rôdeurs (et ça ne manque pas par là) ne soient pas (trop) tentés d'y chercher de quoi s'acheter quelques grammes de haschisch ou de poudre blanche.

Proposition à faire : une inauguration en grand pompe avec les médias histoire de nous faire connaître du grand public.

Il nous faut remercier ici, le Président du Comité, M. Frédéric Laloux et le personnel de gestion de la Maison des Jeunes et de la Culture de Jambes ainsi que la ville de Namur pour leur soutien, leur aide et leur dynamisme.

Le CM ON5FM

### *Le dépouillement des élections du DM se fera à Namur : explication*

Dans l'ordre du jour de la réunion de la section, il est prévu le dépouillement des élections du DM. Le Règlement d'Ordre Intérieur prévoit que le dépouillement des élections du DM se fait dans la dernière section de la province à voter. Les enveloppes des autres sections sont ouvertes par les deux témoins et les bulletins sont comptés. Ce qui a été fait. Seulement, il manquait les enveloppes de deux sections : GBX et RAC. Il faudra donc les dépouiller à cette réunion et refaire le total des voix ainsi que le PV définitif.

# Compte-rendu de la réunion de mars

Réunion de section, Namur, NMR, 1-3-2008

Présents : ON3SA, DGJ ON4NY, WP, ZS, DJP, YR ON5FM, CG, PT, QI, GW, ON6YH, LA, VZ ON7SI Excusé : ON8DG, ON5FD, ON5WB, ON6TB, ON6LF Visiteur fidèle : Arthur…

Le secrétaire (ON5WB) et le secrétaire remplaçant (ON6LF) étant tout deux en vacances, le CM doit rédiger ce compte rendu sur base de ses notes prises tant bien que mal...

Les élections : Se sont déroulées normalement. Il faut remercier les deux témoins, ON5QI et ON4DJP qui ont fait le tavail de manière exemplaire et dévouée.

Le CM sortant est réélu..

Il y avait d'autres points à mentionner mais j'ai égaré la feuille où j'avais noté cela. Je suis désolé pour les intéressés…

Le CM

# *Souvenirs, souvenirs….*

Lors du déblaiement du shack, nous avons retrouvé cette photo au dessus d'une armoire parmi les vieux papiers et dans la poussière. Marcel ON5VK l'a vue et en a un bon souvenir : elle date de 1976 et à été prise à l'occasion du jumelage Namur-Nancy. C'est ce jour-là qu'a été décidé le QSO hebdomadaire qui persiste encore à l'heure actuelle (le lundi à 20h sur 80m) .

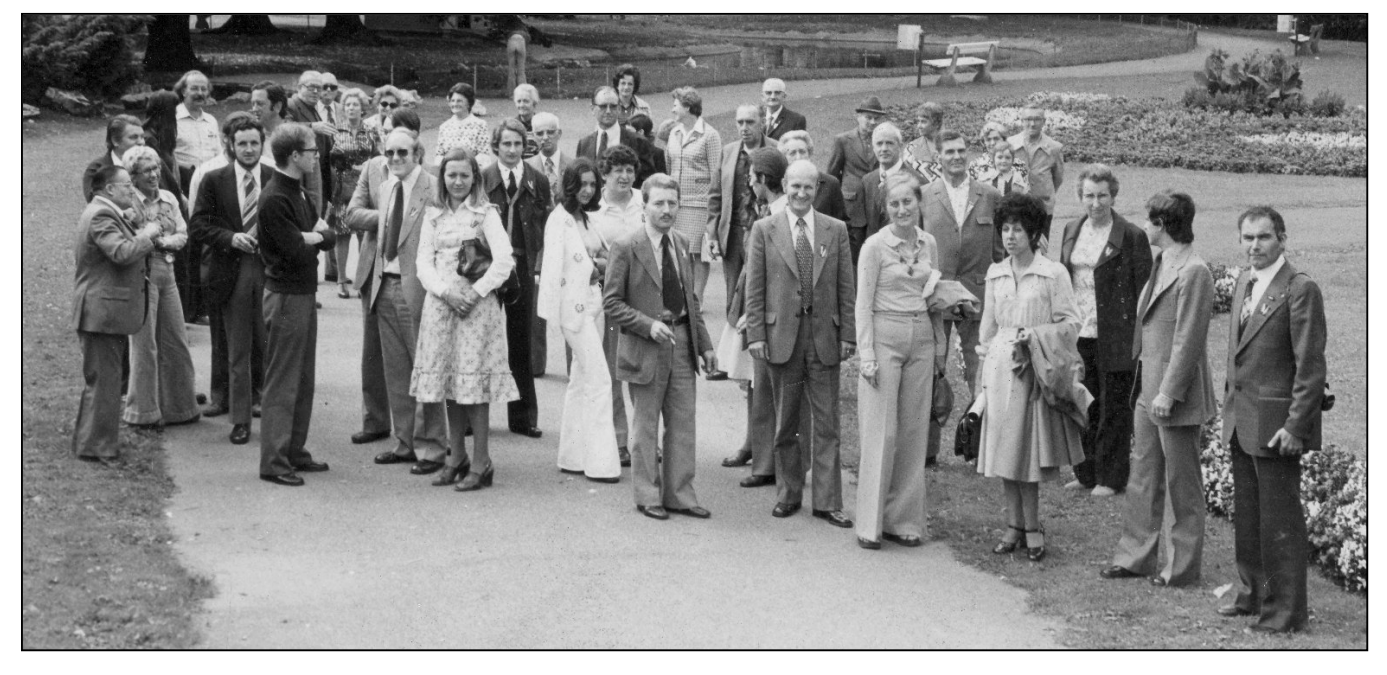

Cherchez les visages connus… Après plus de trente ans, les souvenirs s'estompent et les visages changent.

A la page suivante, nous en présenterons certains plus en détails. Nous avons des doutes pour d'autres mais c'est diffiicle après tant d'années. Allez, faites travailler vos méninges que nous puissions mettre un nom sur tous les visages. Bien entendu, il y en a qui

ne sont plus de ce monde (et même beaucoup), d'autres qui n'ont fait qu'un passage dans notre hobby. Il y a aussi des OM de Nancy qu'on n'a plus beaucoup vu par la suite ou encore d'autres OM comme 5IS qui sont déménagés et sont allés vivre dans d'autres régions.

A ce sujet, Bernard ON5IS est souvent actif sur le relais 2m de Charleroi

(145.662,5MHz). Si vous voulez bavarder un peu avec lui, mettez vous en stand-by sur ce relais qui passe très bien chez nous : on y rentre parfaitement avec seulement 5W pour peu qu'on aie une antenne au dégagement acceptable et une beam n'est pas nécessaire !

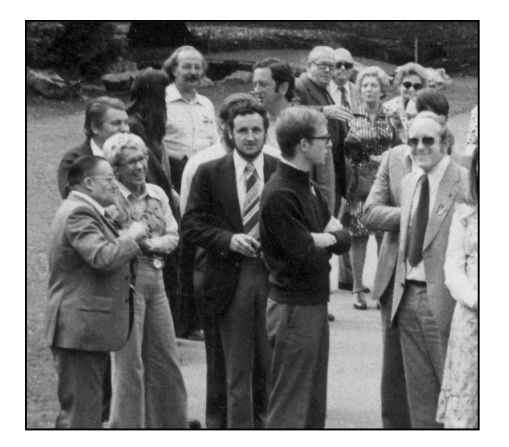

La photo de gauche : Dans le fond, avec son air d'Einstein c'est Jean-Marc ON6AJ qui nous a quitté bien trop tôt. Celui qui regarde l'appareil photo, avec un bouc et une cravate rayée c'est Charles ON5DX. Juste devant lui, Yves 5WB. A droite, souriant, Bernard ON5IS qui habite maintenant le Hainaut. Derrière lui, à peine visible : Daniel ON5KW.

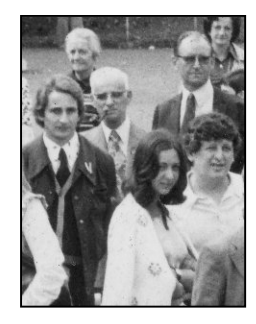

Photo du milieu : Marcel ON5VK avec sa pilosité d'origine. Tout à droite, en chemise, Philippe ON5NP qui est aussi parti bien trop tôt. A ses côté, Lydia dont la maman, Nelly était une cibiste très célèbre et super sympathique, appréciée de nombreux OM qui vient de décéder voici quelques mois.

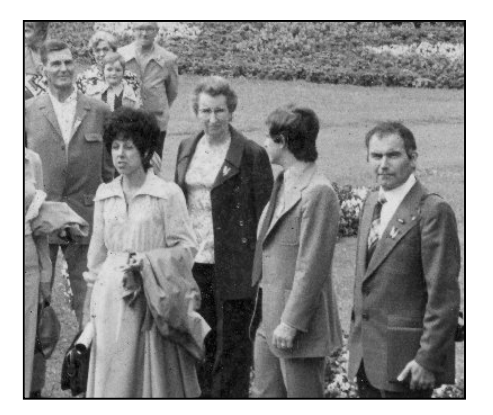

Photo de droite : On y retrouve Alfred ON7JN à l'arrière-plan, à gauche et Michel ON6CA à droite. Michel a été une des chevilles ouvrières du jumelage Namur-Nancy.

### *Nouvelles de l'UBA* **MR ANTENNA MODELING, L.B.**

**CEBIK - W4RNL – SK**

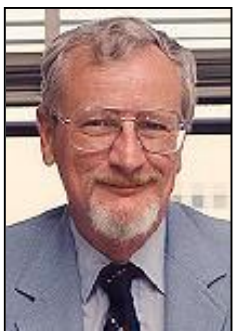

(23 april 2008, jd, trad bd) La semaine dernière L.B. Cebik, W4RNL est décédé à l'âge de 68 ans. Il était mondialement reconnu comme un expert en antennes directives. Aucun autre n'a réussi comme Cebik à "modéliser" des antennes et à exposer leurs caractéristiques via un website ([www.cebik.com\)](http://www.cebik.com) et de par de nombreuses publications. Le Hamspirit n'était pas un vain mot chez lui. Cela se traduisait par sa disponibilité à donner une réponse claire et concise à n'importe quelle question concernant telle ou telle antenne à son interlocuteur et ce, le plus rapidement possible.

Il y a de ça quelque mois, j'avais demandé à LB de bien vouloir réviser le chapitre concernant modeling" de la prochaine édition de mon livre "Low Band DX-ing" (sortie

#### prévue en 2010). LB tout comme W7EL peut être appelé "Mister Antenna Modeling" accepta directement et le travail fut rondement mené endéans une semaine, je lui en serai éternellement reconnaissant.

Il m'avait envoyé par la même occasion sa photo et un petit CV le concernant que je partage volontiers avec vous, chers lecteurs :

" L. B. Cebik, W4RNL, obtained his license in 1954, and served as professor of philosophy at the University of Tennessee, Knoxville, for a quarter of a century, with interspersed administrative tasks, such as serving as Assistant Dean for Research and as Director of Research Compliances. He retired early from academic life as professor emeritus to undertake full-time the continued development of his web site. He has written extensively about antennas and antenna modeling (as well as other electronics subjects) in most of the U.S. ham journals, including QST, CQ, Communications Quarterly, QEX, Ham Radio, 73, QRP Quarterly, Radio-Electronics, and QRPp. Besides the continuing series of antenna modeling columns he does for antenneX, he also writes a column for 10-10 News and for QEX. When I asked this famous ham to be my advisor, proofreader and godfather for the section on Antenna Modeling, his field of expertise, LB immediately agreed. Well, this chapter too is in good and reputable company!" Thank you, LB for doing this before your ultimate QSY.

# *The News*

#### **DU MORSE DEPUIS LES BOEKENTOREN DE GAND**

(17 avril 2008, jd, trad bd) Une des œuvres présentée durant l'exposition Re-make/Re-model est une traduction en code morse de Don Quichotte et est visible de par des signaux lumineux rouges depuis les "Boekentoren" de Gand, c'est un projet du français Jean-Baptiste Ganne. Ce projet sera présenté pendant 40 nuits et a débuté le mercredi 09 avril dernier et est visible jusqu'au 19 mai. Cliquez ici pour voir une "émission".

Le festival Courtisane se tient à Gand du 21 au 27 avril.

Le graphiste expérimenté notera sans doute qu'il est évident que l'auteur de ce projet devrait suivre le cours morse de l'UBA présenté par ON5EX., de façon à rendre le flux lumineux rouge un peu plus lisible.

#### **EXAMENS CW**

(8 avril 2008, jd) Les candidats désireux de passer l'examen CW organisé par l'UBA pour le compte de l'IBPT sont priés de se faire connaître avant le 15 avril 2008 auprès de Johan, [on5ex@uba.be](mailto:on5ex@uba.be) en lui communiquant leur nom, adresse, indicatif et vitesse souhaitée (5 ou 12 wpm).

#### **ASSEEMBLEE GENERALE / CONGRES UBA 2008**

(6 avril 2008, jd, trad bd )Le samedi 17

mai 2008, se tiendront au Palais des Congrès de Liège l'Assemblée Générale de même que le congrès de l'UBA. Veuillez cliquer ici pour plus d'informations, vous y trouverez entre<br>autre, l'agenda de l'Assemblée l'Assemblée **Statutaire** 

#### **EXAMENS TEST HAREC**

(28 mars 2008, jd, trad bd) L'année dernière, nous vous annoncions que l'IBPT mettait à disposition des radioamateurs le logiciel d'examen HAREC de même que les questionnaires correspondants. Nous vous avions à l'époque largement expliqué comment le télécharger ainsi que les questionnaires utilisés dans cet examen d'essai et lors du véritable examen.(Cliquez icio pour information). Nous avons reçu ces dernières semaines des remarques au sujet d'un examen test HAREC proposé en ligne sur le site "Harec.be". En premier lieu, les candidats doivent savoir qu'on ne devient pas radioamateur en ne passant quelque multiples examens d'essai. Les examens testi sont la suite d'une étude approfondie de la matière et ne servent qu'à familiariser le candidat au type de questions qui lui seront posées lors de l'examen. L'examen test proposé par l'IBPT à tout un chacun est une fidèle copie du véritable examen. Le nombre de questions qui y sont posées par chapitre est correct et les questions sont bien réelles car elles ne traitent que de la matière à connaître.

Ce qui est proposé sur le website "Harec.be" ne reflète en rien ce qu'est le véritable examen. En faisant l'essai, il nous semble que 20 des 40 questions proposées sont en rapport à la réglementation alors que 2 sont au sujet des antennes, 4 ne concernent que la sécurité, 2 traitent de la propagation et 2 d'électricité. Aucune question d'électronique ni d'émetteur ou de récepteur … Dans certaines questions, la "bonne" réponse est équivoque ou est même fautive ! Dans d'autres questions, on parle encore de la RTT en lieu et place de l'IBPT ce qui démontre qu'il s'agit de vieilles questions mais depuis le temps révolu de la RTT, la réglementation a été maintes fois modifiée. nombre de questions ne concernent pas la matière de l'examen HAREC.

Par là même, nous voulons avertir les candidats à l'examen HAREC que les tests proposés sur ce website ne reproduisent en rien les véritables examens à passer à l'IBPT.

# *Nouvelles générales*

#### **Extension de la bande des 80m au Japon**

Le lundi 28 avril, les amateurs japonais ont obtenu une extension de leur bande des 80m sous le statut "co-primaire partagé". Le ministre des Affaires Intérieures et des Communications

(MIC) a rendu public un amendement de la table d'allocation des fréquences domestiques et du plan de bandes amateur.

Les japonais peuvent maintenant maintenant opérer sur les segments de bande suivants : 3 599 à 3 612 KHz, 3 680 à 3 687 KHz, 3 702 à 3 716 KHz, 3 745 à 3 747 KHz et de 3 754 à 3 770 KHz.

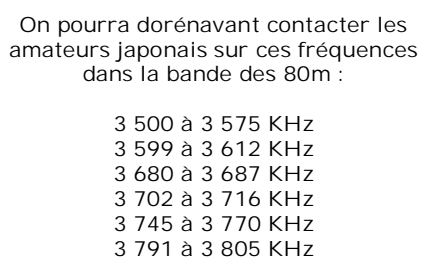

Communiqué par Trevor M5AKA

#### **Dernières prédictions concernant le cycle solaire n°24**

La NASA a publié une nouvelle prévision ce mois-ci concernant le cycle solaire n°24. Il montre un pic à 111- 159 au début de 2012. Ce n'est pas le plus fort de ces 50 dernières années mais ce sera tout de même un bon cycle solaire permettant de décentes ouvertures mondiales en DX via la couche F2 en 6m, aux alentours du pic. Le link est :

<http://solarscience.msfc.nasa.gov/imag> es/ssn\_predict.txt

Roger G3XBM

#### **CQ n'est plus distribué en CD-ROM**

L'éditeur de CQ a renoncé à produire les anciens numéros sur CD suite aux copies pirates qui ont rendu l'opération non rentable. Néanmoins, ces pages sont disponibles sur Internet au format PDF moyennant un abonnement au QSJ modéré. On peut télécharger six pages gratuitement des débuts jusque 2006. Le scanning est de top niveau, paraît-il en tout cas supérieur aux anciens QST! Cela se trouve ici : <http://hamcall.net/cq>

Communiqué par Jeff, KE9V

#### **Le Belgian Castel Award maintenant géré par BDX**

La section BDX signale que suite au décès de ON5UD, c'est le BDX (Brussels DX Team) qui a repris la gestion du Belgian Castel Award, et que les validations et n° de châteaux doivent être adressées à ON7RN, Eric, [on7rn@uba.be](mailto:on7rn@uba.be)

Michel, ON4GO. CM BDX.

#### **Nouveau contest!!!**

ON6EF et la section OSA annonce leur 1er WLC contest qui démarre le 31 mai à 06.00 jusqu'à 16.00 UTC sur 20, 40 et 80 mètres. Le but est d'activer ou de travailler autant que possible les moulins à vent, les phares ou les châteaux Belges en un seul jour. Vous trouverez plus d'information sur le site suivant :

<http://osa.uba.be/osa.html>

Si vous voulez activer un moulin, phare ou château, envoyez un e-mail a [on6ef@telenet.be.](mailto:on6ef@telenet.be) Voyez aussi leur website : <http://osa.uba.be/osa.html.> <http://osa.uba.be/speceven/baken05/vu> urbel/belvuur.htm pour les phares <http://www.ktk.be/BMA/Molen%20refer> enties.htm pour moulins à vent <http://www.cyc.ucl.ac.be/users/g.berge> r/bdx/Validations.pdf pour les châteaux

ON6EF

WLC contest-organisateur.

**Nota** : voyez l'article précédent : c'est BDX qui gère les Castle Awards.

# *Informatique Info* **Le SP3 pour XP retiré de l'expédition**

Microsoft annonce que le Service Pack 3 pour Windows XP ne sortira pas à la date prévue. Il était pourtant prêt mais un incident a fait que le SP3 a dû être retiré.

#### **WebSDR**

Des amateurs de l'université de Twente aux Pays Bas ont mis en service un software online. Il s'agit d'un récepteur SDR qui permet l'écoute des bandes des 80 et 40m. Ils espèrent pouvoir bientôt offrir aussi l'accès à la bande des 20m. C'est le premier service de ce type au monde. Vous le trouverez ici : <http://websdr.ewi.utwente.nl:8901>

Niels PE1OIT.

#### **L'ISO capturée par le vendeur Microsoft**

COMMUNIQUE DE PRESSE FFII France — [ Monde / Economie / Standards 1

Bruxelles, le 3 Avril 2008 — Les membres de l'ISO, Organisation internationale de normalisation, ont échoué à désapprouver le format Office Open XML. Microsoft a compromis l'organisme dans la précipitation pour obtenir un coup de tampon pour sa proposition de norme OOXML, utilisant des pratiques douteuses telles que des comités assiégés par ses partenaires dans nombreux pays et des interventions politiques de ministres dans le processus de normalisation.

Le vote par les délégations nationales de l'ISO indique une majorité en faveur du format controversé Office Open XML. La proposition de norme a reçu 75 % des votes des membres P du JTC1, parmi lesquels nombreuses nations à l'expertise douteuse en matière de normalisation.

En septembre, une première tentative pour approuver les 6000 pages de la spécification avait échoué avec plus de 2300 commentaires soumis. Comme ce fut le cas alors, de nombreux votes d'approbation ont cette fois-ci encore été gagnés en raison d'une grande intervention au niveau politique et la présence majoritaire des vendeurs dans les comités techniques nationaux.

De juin 2007 à mars 2008, les comités techniques à travers le monde ont étudié et analysé une des plus importantes propositions de norme jamais parues dans le secteur informatique, Microsoft Office Open XML.

Afin d'obtenir son format sécurisé via l'ISO, Microsoft a du faire pression sur les comités et les ministères, mobiliser ses partenaires commerciaux, et réécrire les règles de l'organisme.

L'engouement autour du format Open XML a commencé avec l'adoption du format OpenDocument en tant que norme internationale en matière de bureautique (ISO 26300:2006). Le standard ouvert OpenDocument Format (ODF) est en effet considéré comme un danger pour le monopole sur le marché de Microsoft et de son sa suite fétiche Microsoft office. Les gouvernements à travers le monde ont de fait opté pour l'utilisation par défaut d'ODF. ODF est un standard ISO ouvert, neutre quant au vendeur. La réaction de Microsoft pour défendre sa position de monopole a été de précipiter l'adoption de son format incompatible Open XML à travers l'ECMA comme second standard ISO. Bien que le format Open XML manque de maturité sur les bases formelles, Microsoft a réussi à détourner à son avantage le processus complet au niveau de l'ISO.

La revue technique de la spécification a été fortement obstruée par son géniteur et ses interférences politiques dans le processus ISO.

présence des partenaires commerciaux de Microsoft a été rapportée dans les pays suivants : Belgique, Brésil, Colombie, Danemark, Egypte, Italie, Côte d'Ivoire, Kenya, Mexique, Nigeria, Portugal, Slovénie, Suède, Suisse et Etats-Unis. De surcroît, il a été souligné que dans de nombreux pays comme la France et la Malaisie, Microsoft avait fait pression sur les gouvernements et les ministères responsables pour passer outre les décisions des comités techniques, qui s'étaient exprimés contre l'adoption du format.

Jan Wildeboer, Solution Architect chez RedHat, explique: "La spécification OOXML a été créée pour les seules applications de Microsoft. Elle ne<br>convient pas comme norme convient pas internationale, dans la mesure où elle ne peut être implémentée par personne sans l'accès aux informations internes. Bien qu'elle soit longue de plus de 6000 pages, elle contient des références variées à des choses seulement définies dans les logiciels Microsoft, et non dans la spécification elle-même".

Rui Seabra, Vice-Président de l'ANSOL et membre du comité technique au Portugal ajoute : "Les honneurs vont tout droit à Redmond. Ils ont réussi à faire accepter un document incomplet et truffé d'erreurs comme norme internationale, qu'eux seuls peuvent implémenter. Il est désormais prouvé que la qualité de norme ISO peut être compromise".

Pour Laurent Richard, de l'association belge Electronique Libre (AEL), "La guerre des formats commence seulement. La vraie guerre sera<br>l'adoption d'OOXML par les d'OOXML par gouvernements et citoyens, qui devront de nouveau acheter des copies de Microsoft Office pour savoir ce que font<br>les décideurs politiques Nous politiques. demanderons à la Commission européenne de garantir que les compétiteurs puissent avoir 100%<br>d'interopérabilité avec la suite d'interopérabilité avec la Microsoft Office, ce qui n'est pas possible avec le pseudo standard actuel."

"Personne ne veut d'une norme que l'on peut acheter" commente Pieter Hintjens, secrétaire général d'Esoma<br>(European Software Market (European Software Market Association). "Microsoft a acheté une norme à l'ECMA, et maintenant à l'ISO elle-même. Qui veut de cela ?"

Graham Taylor, Openforum Europe, perçoit les résultats comme une victoire de Pyrrhus : "Microsoft va faire l'expérience croissante et coûteuse d'une franche opposition à travers le monde vis-à-vis de son modèle d'affaire et de ses pratiques corrélées".

Benjamin Henrion, leader de la campagne <NO>OOXML, est quant à lui furieux de ces tactiques qu'il a pu observer pendant de nombreux mois : "La prise de contrôle des comités est une pratique courante de la part de Microsoft. Microsoft a violé l'ISO avec son format bureautique, laissant l'organisation en lambeaux. La campagne contre l'adoption de la spécification a soulevé une armée de gens furieux de ces pratiques douteuses utilisées par Microsoft pour faire passer son format bogué via l'ISO. Cette colère ne s'arrêtera pas, et je souhaite bonne chance à Microsoft pour le faire adopter par les gouvernements. Sa réputation est descendue en dessous de zéro durant cette expérience."

**Information d'arrière-plan** D'autres irrégularités ont été collectées ici : <http://www.noooxml.org/irregularities>

La pétition contre la normalisation de Microsoft Office Open XML a rassemblé plus de 87.000 signatures à travers le monde. La campagne <No>OOXML, lancée par Benjamin Henrion en janvier 2007, a fait partie d'un projet global du groupe de travail Standards Ouverts de la FFII (Fondation pour une infrastructure informationnelle libre) et a été répercutée par des activistes dans plus de 80 pays. <No>OOXML a été majoritairement soutenue par la FFII, la Fondation Shuttleworth, Open Society Institute, OpenForum Europe, FTISA, iMatix Corporation et Esoma.

#### **Spams croisés**

Un Internaute signale un fait assez troublant et en donne une explication.. Cela a créé une grosse discussion sur un forum et il semble bien que des pratiques pas très normales soient utilisées par des professionnels. Personne n'a pu donner d'explications valables autres que celle-ci.

Certains ici étaient incrédules quand à la possibilité de recevoir du spam vers une adresse qu'ils utilisent exclusivement avec une société (disons Conrad ou RadioSpare, quand ils font des commandes), sans jamais la publier sur le moindre forum. Certains ont conclu immédiatement que les dites sociétés avaient vendu leur E-mail à des spammers.

Ma réaction a été de dire, c'est possible de se faire spammer autrement. Je dis pas que certaines boites le font pas; je dis qu'une autre explication peut justifier de recevoir par exemple du spam sur un E-mail spécial utilisé seulement sur un seul site (on va dire [popol-ebay@wanadoo.fr](mailto:popol-ebay@wanadoo.fr) , utilisé seulement sur e-bay).

Le truc consiste pour le spammer à s'infiltrer dans un routeur, chez un FAI ou un intermédiaire, et écouter toutes les trames du port 25, et enregistrer celles de numéro 0 qui contient l'entête, donc, les champs From et TO.

J'ai été victime de ce genre d'attaque vers 2002 deux fois. Et une troisième fois ce matin: j'ai reçu un E-mail de la part d'une amie qui ne m'a jamais mailé et à qui je ne pale que sur MSN, une fois par mois. Or, à 5h04, son PC était éteint. Alors comment justifier le fait que ce matin, 6 autres de ses amis aient tous reçus de sa part le même Email ? Moi, je crois tout simplement qu'un administrateur de son FAI a mis un scanner sur les trames de type MSN (qui pour un connaisseur sont faciles à casser) et construit une liste décrétant que mon amie connaît telles personnes. Le spam est rédigé en français.

Comment pourriez vous expliquer

autrement que le même jour plusieurs de ses amis reçoivent des spams de sa part à un moment ou son PC est éteint ; des spams émis non via le SMTP de son FAI, mais via

smtp.mail=root@yeni.akif.org

Received: from root by yeni.akif.org with local (Exim 4.68)

(envelope-from <[root@yeni.akif.org](mailto:root@yeni.akif.org)>) id 1JeNRM-0006ha-6a

alors que je lui parle très peu sur MSN, et qu'on ne fréquente aucun forum commun ?

Ce qui me surprend, c'est de voir que la méthode soit encore utilisée et exploitée par des spammers français. Ce n'est pas recevoir un spam qui m'étonne, c'est recevoir un spam dont le To: soit d'elle ! La chose étant

toujours en usage et étant en usage en France, je confirme donc qu'en 2008, il est toujours "possible" de recevoir du spam de type viagra sur une boite qu'on croyait n'utiliser qu'avec une seule société, sans forcément que la dite société ait vendu votre adresse.

DEMAINE Benoit-Pierre

# **Les récepteurs à réaction : suite**

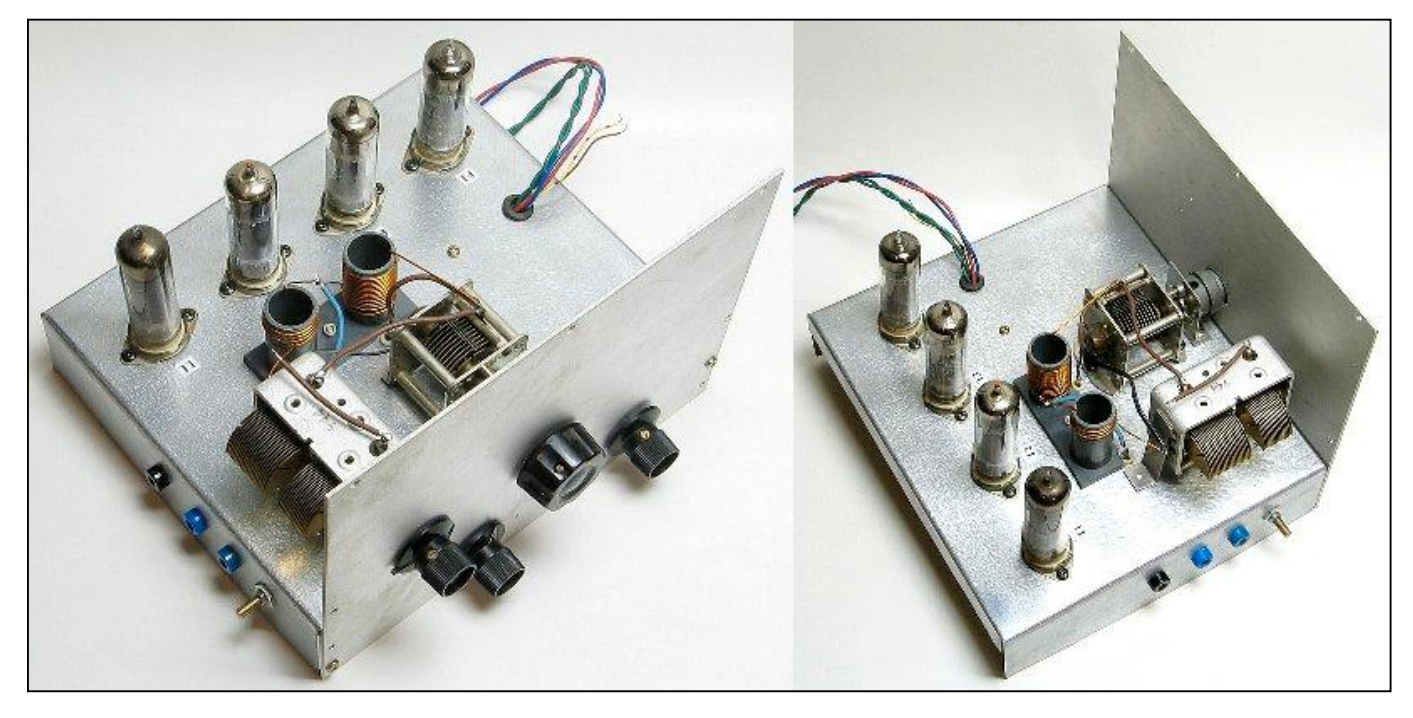

Nous avons reçu de nombreux échos (positifs !) à propos de notre numéro spécial "Récepteurs à réaction" et nous remercions ces OM. Beaucoup se rappellent de leur jeunesse et des diverses réalisations qui leur ont inoculé le virus de la radio. Etienne ON4KEN nous envoie la photo d'un récepteur qu'il a réalisé avec l'auteur de ses jour, ON4KNI. Il est basé sur 4 EL84 qui ont été détournées de leur but initial : l'amplification de puissance

BF. Il y a là de quoi, en effet réaliser un amplificateur stéréo de 2x 12W ! Une jolie réalistion bien finie et qui a de la gueule !

Si vous aussi avez réalisé des récepteurs à réaction, envoyez-nous une photo, nous la publierons avec plaisir. Et si vous pouvez nous écrire un petit article, ce n'en sera que mieux ! Si vous avez aussi une anecdote ou un<br>témoignage, envoyez-le nous, les témoignage, envoyez-le nous,

lecteurs de NMRevue en sont friants !

En attendant, nous avons un article de Marcel ON5VK avec de nombreuses photos d'un récepteur à réaction multibande portable de sa conception et de sa fabrication, fonctionnant de manière autonome sur antenne télescopique ou cadre bobiné. Un petit bijou qui marche drôlement bien ! Nous esprérons être en mesure de vous le présenter le mois prochain.

# **DIPLOME DES CHATEAUX DE LA PROVINCE DE NAMUR**

Grand merci à notre ami Frans (ON4LBN) pour les informations

# *LE BUT :*

Créé par le Radio Club de Durnal ( CRD ), le Diplôme des châteaux de la province de Namur est destiné à promouvoir l'émission sur les bandes radioamateur et permettre de découvrir le patrimoine de notre belle province de Namur.

Ce diplôme peut être obtenu par toute station radioamateur, ainsi que les SWL dans les mêmes conditions. Le diplôme est au format A4.

# *CONDITION D' OBTENTION:*

Toute bandes et tous modes confondus Toute référence contactée sur plusieurs bandes ou dans plusieurs mode ne compte que pour une seule référence contactée.

Diplôme de base : 10 châteaux

La demande devra être accompagnée de 10€ pour frais de participations

# *JUSTIFICATIFS :*

La demande de diplôme doit être accompagnée d'un extrait certifié conforme du carnet de trafic et indiquer la référence BCA des châteaux contactés ainsi

que les dates et heures TU des contacts. Aucune QSL n'est nécessaire pour du diplôme.

Pour les SWL cet extrait devra mentionner, en plus, l'indicatif de la station ayant appelé l'activeur du château au moment de l'écoute.

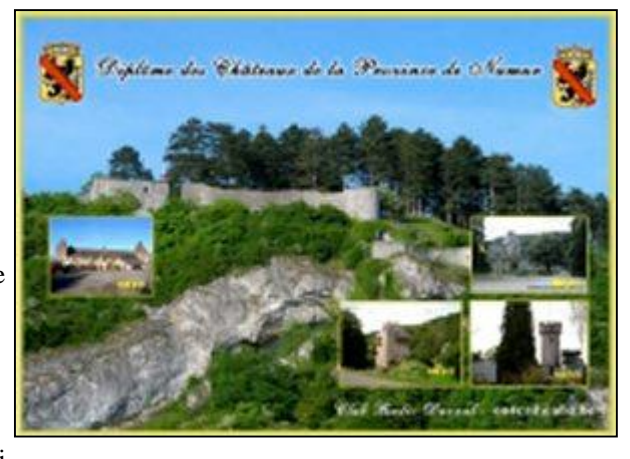

La demande est à adresser à : Club Radio de Durnal 10, Rue Thomas B-5530 Durnal. Email : [on4crd@uba.be](mailto:on4crd@uba.be)

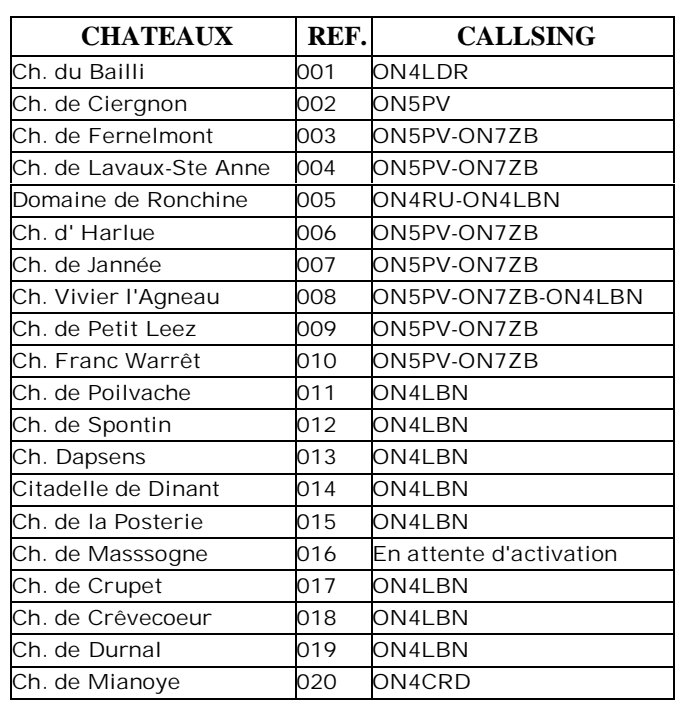

# *Châteaux activés dans la province de Namur*

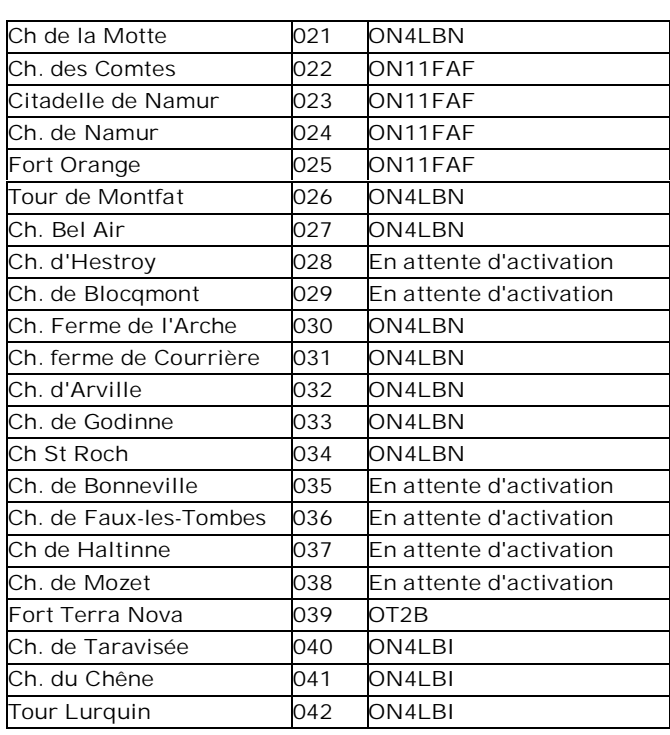

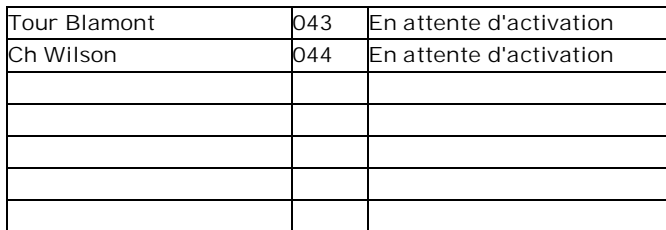

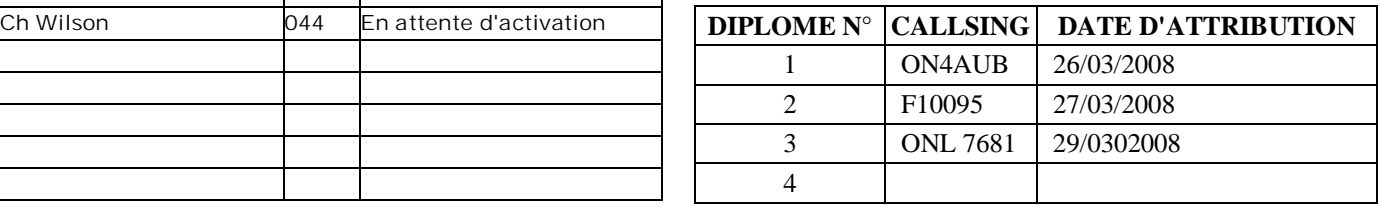

Ces listes seront complétées au fur et à mesure des activations et attributions.

Communiqué par ON3CVF

# **Extrait pour Amateurs…**

…Les mairies, les écoles, les châteaux, les maisons d'horlogerie, les usines, les établissements agricoles, les compagnies de chemin de fer et de navigation voudront profiter des<br>renseignements scientifiques et renseignements scientifiques et météorologiques transmis chaque jour par les stations radiotélégraphiques. Les étudiants, les esprits curieux que

hantent les joies de la découverte ou seulement la satisfaction de connaître, vont pouvoir se livrer aux expériences si attrayantes et si instructives de la télégraphie sans fils, matière qui résume en elle presque toute la science électrique et dont on ne saurait trop conseiller, pour cette raison, l'étude et la pratique à la jeunesse des écoles…

Extrait de l'introduction de l'ouvrage de Franck Duroquier « La T.S.F. des amateurs » Reugny (Indre et Loire), septembre 1921

Communiqué par ON4ZI

# **10 MANIERES DE RELANCER LE HOBBY**

Recherché : 10 manières de relancer le radio-amateurisme. Je suis d'humeur très sérieuse pour le moment. J'ai tendance à penser que si vous faites du packet, vous êtes un radio-amateur chevronné (même si vous avez une connexion à la BBS par ligne téléphonique). Je suis passionné de radio depuis 1976 et je ne suis pas près de m'en désintéresser.

Nous avons tous été mêlés à des discussions sur les « vieux de la vielle » au sujet de la radio et des hobbies électroniques et parfois avons trouvé que c'était précisément une fois de trop. Mais nous continuons! Nous savons que l'intérêt pour la « sans fils » en tant que hobby est plus bas qu'il n'a jamais été et pourtant l'usage de la « sans fils » est plus grande que jamais. Les téléphones portables, les satellites sans nombre, les claviers sans fils pour

PC, toutes les sortes de gadgets domestiques connectés par radio tels les petits téléphones permettant de repiquer la ligne téléphonique fixe tout en étant au fond du jardin, les liaisons bluetooth, les clés d'auto fermant et ouvrant les portes à distance, les alarmes, etc. Mais le nombre de ceux faisant des expériences et essayant de comprendre les communications par radio semble au plus bas. C'est idiot!

En tant que radio-amateur, nous râlons tous, moi y compris, sdur le manque d'activité, la baisse de qualité et ainsi de suite, et pourtant nous mettons rarement nos têtes ensembles pour<br>discuter de facon pragmatique pragmatique comment renverser cette tendance. Avec toutes ces administrations modifiant sans cesse les structures des licences et des populations baignant

dans les gadgets et la « technologie », il nous faut réfléchir sérieusement à la nécessité de convaincre chacun de la nécessité importante de « comprendre et étudier » la radio. Et évidemment, le radio amateurisme est le mieux placé pour cela. Pour développer un intérêt naturel pour la science, pour préserver notre hobby et pour que des compétences techniques soient préservées il est nécessaire de faire quelque chose. Il nous faut des suggestions valables, des idées qui motivent les gens.

Tout, depuis une gentille réprimande pour ceux qui ne répondent pas aux CQ, ou n'en lançent jamais, aux discussions dans les radio clubs et même aux discussions dans les clubs non radio jusqu'à nous forcer nousmêmes à entreprendre un projet de construction maison ou une

expérimentation personnelle ou l'étude de quelque chose dans le domaine électronique ou radio, jusqu'à des campagnes publiée dans des magazine radio et des moyens d'intéresser les gens à notre hobby. Personnellement, je pense que ce dernier point marche le mieux quand des gens nous voient communiquer en Morse ou nous promener avec d'étranges antennes et de l'équipement radio de plein air. Je

pense faire un article dans la presse locale et/ou dans la presse radio amateur pour essayer d'encourager les amateurs de radio « vieux style ». Allez y aussi!

Mais je trouve qu'il est difficile de trouver les mots et les suggestions appropriées et donc je cherche des suggestions et des idées pratiques pour ce challenge pragmatique, car je reste un peu a quia. Espérons que nous, spécialistes du packet, trouverons des idées qui convertiront des chemins longtemps parcourus en quelque chose de positif et que personne n'a encore réalisé.

Montrons nous au monde!

Andy G0FTD @ GB7PZT Traduction Guy ON5FD

# **Cycle 24 Sunspot Number Prediction (April 2008)**

Ce tableau donne les nombres de taches solaires mois par mois, année par année, depuis 1997 jusque fin 2014. Jusqu'avril 2008, ce sont les nombres constatés. Après, ce sont des prévisions. Vous avez un aperçu de ce qui nous attend et vous pourrez ainsi planifier vos DXpeditions.

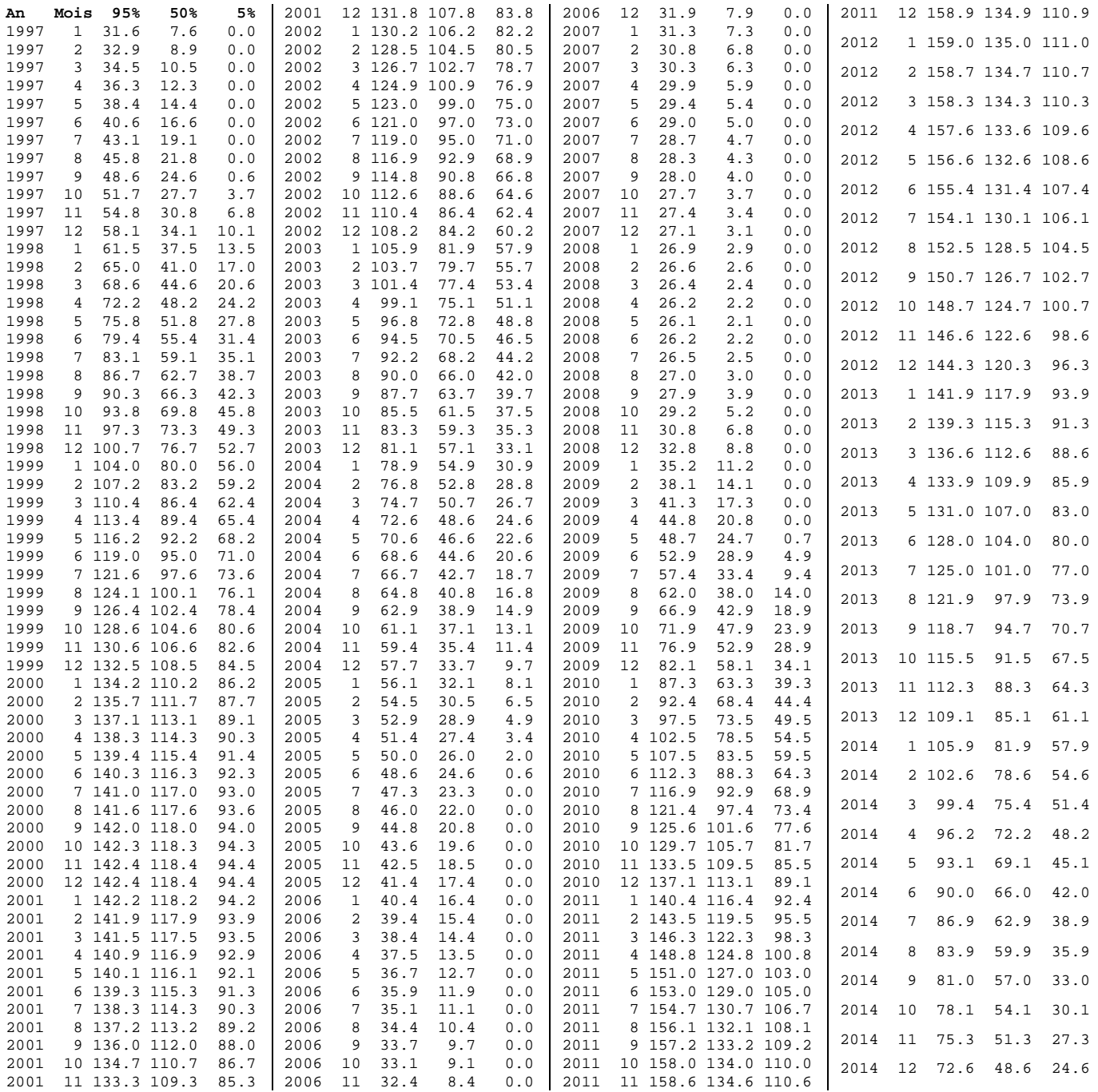

# **Le projet de section**

Ca y est ! Le convertisseur fonctionne et semble au point. Le pré-proto est fonctionnel à 100%. Il faut maintenant réaliser quelques prototypes pour détecter les défauts cachés et les erreurs pas vues. Hi.

### *Un petit problème*

On a constaté que, le soir, avec une bonne antenne bien dégagée (une G5RV), il y avait des stations fantômes qui apparaissaient ; principalement du broadcast. En tournant un peu le potentiomètre-atténuateur à gauche,<br>elles disparaissaient comme par elles disparaissaient comme par<br>enchantement. Cette petite enchantement. manipulation n'est pas grave et est la conséquence de nos choix qui était avant tout de faire quelque chose de simple, bon marché et réalisable par tous. Lorsque de la transmodulation apparaît, c'est que la propagation est là. Donc que les stations sont puissantes et le QRN élevé. Sur un excellent récepteur de trafic, en dessous de S7, on n'entend rien dans ces conditions. On peut donc introduire une atténuation de 10, voire 20dB, sans problème.

Le bruit n'a rien de comparable à ce qu'on trouve sur un Kenwood R1000 ou un Yeasu FR101 dans les mêmes conditions : il n'y a que des stations plus ou moins audibles et non pas un magma de bruits informes. La transmodulation n'est donc pas grave. Pour éliminer ce problème, j'aurais du choisir d'autres options : un mélangeur à diodes Shottky genre IE500 ou SBL1. Ils coûtent trois à quatre fois le prix d'un NE602 et nécessitent pas mal d'autres frais. Tout d'abord, il faut des filtres de bande complexes à l'entrée et réalisés avec des tores en poudre de fer (il en faudrait 27 à 1,5 - 2€ pièce !). Ensuite, il faut un oscillateur donnant un signal de +7dBm à +10dBm (10mW). Cela implique neuf oscillateurs séparés avec leur ampli à +7dBm et, pour bien faire, un filtre passe-bas en sortie pour éliminer les harmoniques car nous ne bénéficierions pas des filtres de bandes très sélectifs de notre projet actuel.

Enfin, il faut prévoir un préampli IF à haut point d'interception (+20dBm) pour compenser un peu les pertes du modulateur Shotky et avoir un facteur de bruit acceptable. Cela signifie un ampli de puissance. On emploie généralement un 2N5179. Tout cela consomme un bon paquet de mA et nécessite des commutateurs multiples à faire sur mesure ou des relais ou

encore un système compliqué à diodes PIN (ce n'est déjà pas triste sur notre Quelques petites manipulations en plus ne sont contraignantes ni même désagréables. En contrepartie, on a un appareil simple et amusant, avec ses qualités et ses défauts. Le tout est qu'il soit attachant…

# *Premières réalisations*

ON5FD, ON4NY et ON4DJP se sont portés volontaires pour essuyer les plâtres de la première réalisation. Patrick ON4NY étant le plus habitué des montages HF à circuits intégrés, je lui ai proposé de réaliser le premier exemplaire ce qu'il a accepté avec enthousiasme. J'ai aussi reçu une aide très précieuse, celle de Marcel ON5VK qui veut bien réaliser un proto également. Marcel est habitué à concevoir ses montages également et d'expérimenter les solutions les plus biscornues. D'autre part, il possède un assez bon matériel de mesure et il sait très bien s'en servir (c'était aussi son QRL à la RTT). Il en est de même pour Patrick.

S'il y a des modifications à apporter au circuit, je demanderai alors à Jean-Pol 4DJP et à Guy 5FD de réaliser un second proto. Si tout est bon, on passe à la réalisation de club.

En attendant, je commence la réalisation de la moyenne fréquence variable. Nous resterons sur ce convertisseur avec une sortie sur 3,5 à 4MHz au lieu de 5 à 5,5 comme prévu initialement car nous aurons plus de bandes avec des composants plus faciles à trouver.

# *L'évolution*

J'ai ajouté la bande des 60m que de plus en plus de pays commencent à attribuer aux OM ; même si cela se limite à des fréquences fixes. Il y a fort à parier que la prochaine conférence WARC nous attribuera quelque chose dans cette bande. Cet ajoût ne coûte qu'à peine plus d'un euro.

J'ai réussi à polariser le NE612 pour qu'il fonctionne en amplificateur. Il a alors un gain (encore à mesurer) de +/- 24 dB. Normalement, ce modulateur équilibré à une atténuation entréesortie de 40dB.

Je n'ai pas su déterminer la plage d'AGC de ce circuit et n'ai pas trouvé de chiffres sur Internet ni dans mes docs. Voici ce que j'ai constaté :

Le convertisseur est branché sur mon FT-1000 dont le S-mètre est correct. Bande : 80m. Une station DL arrive S9+30dB. Je mets la ligne AGC à la masse et la station tombe à S1 sans aucune distorsion. On ne remarque qu'une chose : l'aiguille du S-mètre n'est plus au même endroit. Sinon, le signal reste le même sauf qu'il est auditivement plus faible. Cela signifie que le NE612 peut constituer un excellent ampli IF avec un gain certes modéré (on devrait toutefois arriver à 30dB moyennant une astuce) mais un formidable rapport signal-bruit par rapport au MC1350 tout en ne coûtant pas plus et en ayant un AGC meilleur encore !

Le circuit imprimé est simple face : c'est plus facile à réaliser et moins coûteux. Et si ça marche aussi bien comme ça, pourquoi dépenser plus ? HI. Pour arriver à ce résultat, il a fallu étudier les lignes de masse jusque dans leurs moindres détails ainsi que les (nombreux) découplages. En contrepartie, il y a quelques fils à souder du côté composants. Néanmoins, cela démontre que du double face n'est pas obligatoire, même dans des réalisations aussi complexe que ce convertisseur multibande. Pour les amateur de réalisations de conception personnelle, examinez-le bien et reproduisez les idées, ça marchera !

# *Ce qui a changé*

#### **Le préamplificateur-adaptateur d'impédance**

L'étage préampli a été entièrement réétudié : le circuit passe-haut d'entrée est recalculé puis adapté empiriquement au simulateur. La courbe obtenue est excellente. Voyez l'article qui suit. Le transistor a été revu : le BF245b a été remplacé par un BF256c qui donne de meilleurs résultats au point de vue transmodulation et facteur de bruit mais le BF245 pourra lui être substitué sans autre forme de procès.

#### **Les filtres de bande**

Les couplages des filtres de bande ont d'abord été définis "au pifomètre" : de 3 à 4pF selon les bandes. Il s'est avéré en pratique que des valeurs nettement plus fortes étaient requises : de 10 à

La courbe de réponse, , du nouveau filtre passe-haut du préampli HF générée par le simulateur. On a >–25dB à 1,6MHz et l'émetteur de la RTBF sur 621KHz est rejeté à plus de  $65$ d $B$   $I$ L'atténuation commence à 3MHz et la perte d'insertion reste constante à +/- 1dB -en étant positive  $de 4$  à 18MHz I

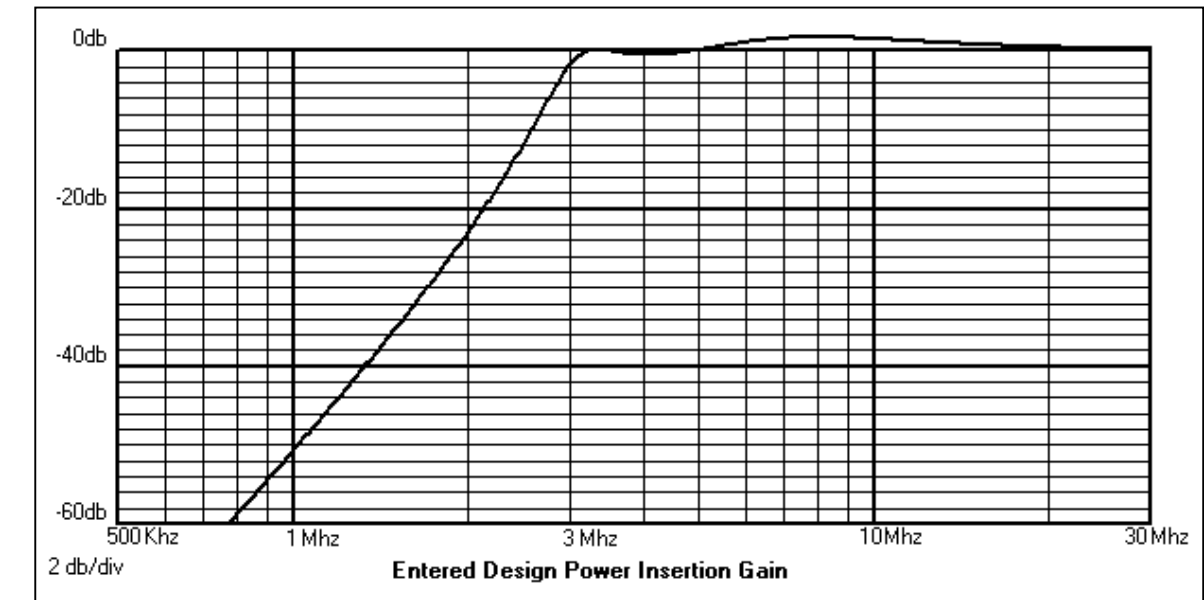

18pF. On a employé aussi un transistor de type "c" dans le préampli car il tire plus de courant. Celui-ci passe au travers des PINs (1N4007) et abaisse notablement leur résistance en HF. Comme elles se trouvent pile dans le circuit accordé (en série entre la self et le condensateur d'accord -la varicap en l'occurrence), le Q est nettement abaissé si la résistance des commutateurs (les diodes PIN 1N4007) est trop élevée. Le courant a également été augmenté dans l'autre branche.

Le réglage du circuit se fait comme espéré : il est d'une simplicité à faire rêver ceux qui ont réalisé des kits Heathkit dans le temps : il fallait régler alternativement le noyau et le trimmer des circuits accordés et répéter cette opération une dizaine de fois. Fastidieux au possible ! C'était le plus mauvais moment à passer dans le réglage d'un récepteur ou d'un transceiver. Voici comment on procède<br>pour la première gamme du pour la première gamme du présélecteur : sélectionnez la bande des 60m et réglez le récepteur sur 3,5MHz (en fait, quelques KHz sous 3,5). Tournez R10a et b à fond à droite. Injectez un signal sur 5,5MHz (audible dans le RX, évidemment) et réglez les trimmers C6 et C19 pour le maximum de réception. Sélectionnez la bande des 80m. Tournez R10a et b à fond à gauche. Injectez un signal sur 3,5MHz et régler les ajustables R13 et R14 pour le maximum de réception. Et... c'est tout !

#### **L'oscillateur**

Le pont diviseur de l'oscillateur (un Colpits) a été réétudié. Notez bien les valeurs de C29 et C31 : elle permettent un travail de <8MHz à >22MHz tout en représentant une capacité de charge pour le quartz de 30pF, valeur pour laquelle ils sont taillés. Cela veut dire que lorsqu'ils voient 30pF, ils résonnent sur la fréquence indiquée sur le boîtier. En pratique on en est très - très près mais il faut tenir compte des tolérances d'usinage.

Une bande a été ajoutée grâce au quartz de 27MHz. C'est un quartz courant dit "d'informatique". A ces fréquence, c'est un overtone 3. Cela veut dire qu'il oscille sur 9MHz. En réalité, 1 à 2 KHz en dessous. Si c'est gênant, un petit condensateur ajouté en série remontera sa fréquence de résonance.

L'oscillateur pour la bande des 15m a besoin d'un quartz de 25MHz. Celui-ci existe en fondamental mais ce qu'on trouve dans le commerce et en récup est de l'overtone 3. Comme le NE602<br>n'oscille pas spontanément sur spontanément sur l'harmonique, il faut lui adjoindre des composants supplémentaires ce qui complique énormément le montage au point d'en rendre sa réalisation impossible avec des moyens simples.<br>Un oscillateur séparé convient Un oscillateur séparé convient parfaitement. C'est le rôle attribué à Q9. Il fonctionne à la perfection ! Seul hic : le NE602 n'admet pas plus de 300mV crête à crête sur sa broche 6 et, pour bien faire, 200mV est conseillé,<br>soit 70mV RMS Seulement cet 70mV RMS. Seulement, cet oscillateur délivre plus de 8V RMS ! Il faut donc faire chuter cette tension pour la ramener à une valeur raisonnable sinon le NE602 aura un fonctionnement incorrect. C'est le rôle de C33 et de C40. Oui, les valeurs de 3,3 et de 470pF sont exactes ! Voilà encore une idée à retenir.

#### **Le NE602 en ampli**

J'ai trouvé le moyen de faire fonctionner le NE602 en ampli. Et il a du gain ! Et celui-ci peut être contrôlé par un AGC. Sur le prototype de Marcel ON5VK, nous ferons toutes les mesures qui s'imposent.

#### **L'étage de sortie**

La sortie a aussi été retravaillée. Le filtre est simple et se trouve après le dernier étage. Q10 n'est plus qu'un adaptateur d'impédance de 2,5K vers 200 ohms. Le filtre en pi abaisse cette dernière vers le 50 ohm standard.

#### *Les innovations*

Les étages "innovants" sont décrits ciaprès. Ils ont été extraits du schéma principal pour que ceux qui conçoivent leurs montages puissent en tirer profit. Si tout va bien, le mois prochain, nous passerons aux réalisations de club. Cette partie du projet restera sous forme de module pour deux raisons : elle correspond à une carte de circuit imprimé standard et bon marché et on pourra la faire suivre d'un récepteur au choix rendant l'ensemble évolutif : RX à conversion directe ou à réaction (décrit le mois passé), TX SDR pour réception via la carte son du PC et, enfin, RX superhétérodyne.

Croisons les doigts, le plus dur semble passé !

### *L'avenir envisageable*

- Incorporer le 160m et la sous-bande de 29 à 29,5MHz. Envisager l'achat de quartz de 21MHz en gros (afin d'avoir un bon prix) pour disposer de la bande des 12m. Ainsi, tout le décamétrique serait couvert à l'exception de 29,5 à 29,7MHz. Pour réaliser cela, il suffit de modifier la face avant (le petit circuit imprimé vertical). C'est envisagé car le montage a mécaniquement et électriquement été étudié pour cela.
- Ajouter un convertisseur 6m et 2m si on peut trouver un quartz à bon prix.
- Faire un récepteur bandes broadcast Dessiner un synthétiseur pour transformer notre réalisation en RX "general coverage" et pourquoi pas,
- un DDS. Mais cela sort des possibilités d'un amateur lambda et, à plus forte raison, d'un débutant...

ON5FM

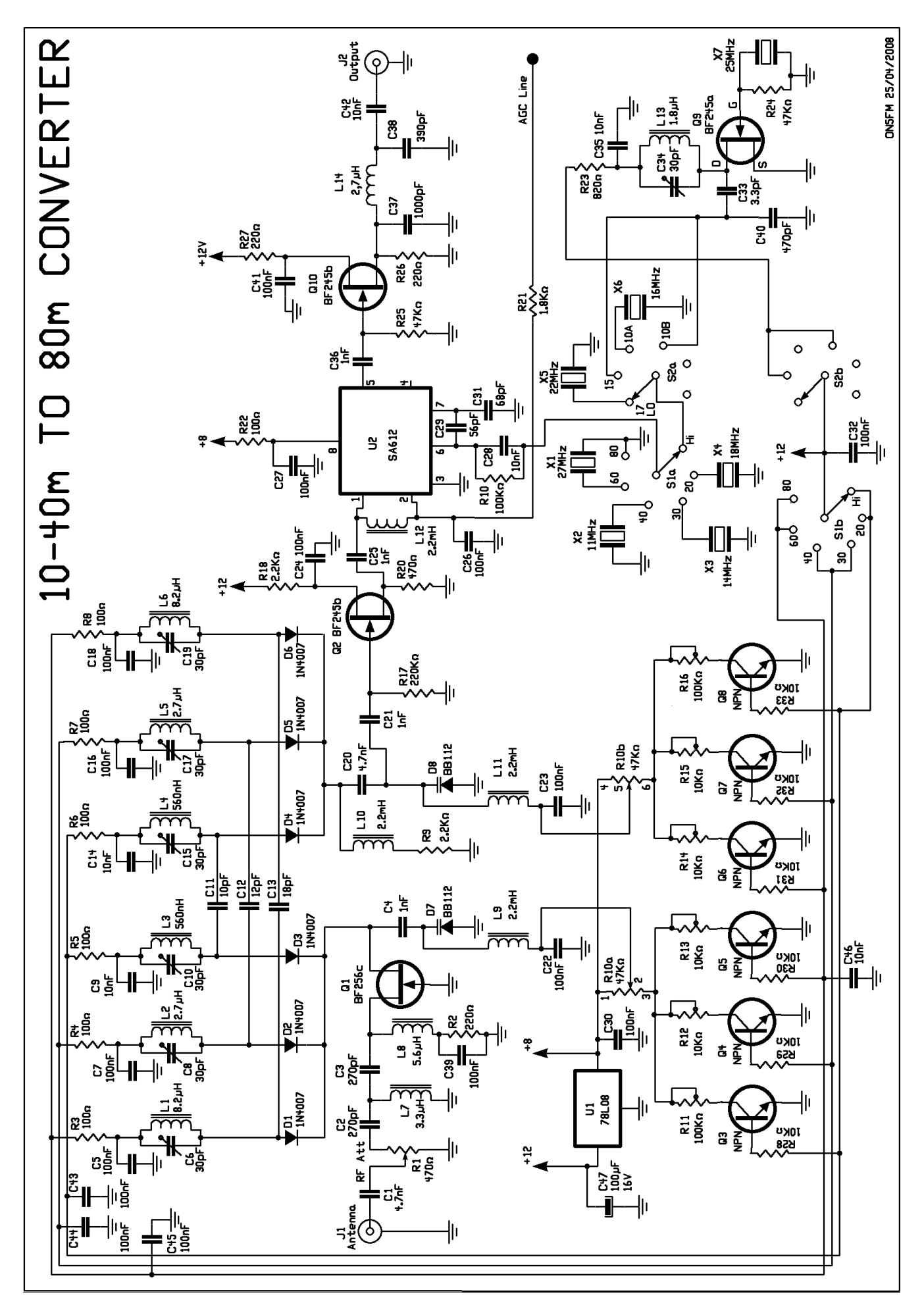

Le schéma final… mais non définitif ! C'est celui qui fonctionne et que vont tester ON4NY et ON5VK

# **Des idées à piquer**

Les éléments de circuit décrits ici sont tirés du convertisseur exposé dans l'article avant celui-ci. Ce convertisseur est la base d'un récepteur de trafic multibande innovant, économique et facile à réaliser. Les solutions originales en ont été extraites et sont exposées ci-après. Il ne s'agit pas de réalisations "clé sur porte" à proprement parler mais d'astuces de réalisation destinées à améliorer nos réalisations. On peut aussi s'en servir pour augmenter les performances d'un circuit existant et déjà construit ou en palier certaines faiblesses.

**NOTA** : nous parlons du NE602 mais cela s'applique évidemment point pour point aux NE612, SA602 et SA612.

# *Un oscillateur universel sur le NE602*

L'oscillateur à quartz préconisé est un Colpits. Il utilise donc un pont diviseur capacitif pour créer la réaction. J'ai pu constater qu'il y avait beaucoup d'options qui étaient choisies par les OM qui réalisent ce montage. Presque toujours, le quartz nécessite des capacités additionnelles pour résonner sur la fréquence pour laquelle il a été taillé. En effet, celle-ci est standardisée à la valeur de 30pF. Cela signifie que le quartz doit "voir" une résultante de 30pF à ses bornes.

Voyez le schéma : C5 est la capacité soudée entre la base et l'émetteur du transistor oscillateur. C6 est la capacité qui se situe entre l'émetteur et la masse. En utilisant 56pF pour C5 et 68pF pour C6, on a une résultante de 30,7pF. Plus près serait difficile quoiqu'il faille tenir compte des capacités parasites. Un quartz oscillera donc sur sa fréquence exacte +/-les tolérances de fabrication. A ce sujet, il faut signaler une astuce à connaître : la précision est au prorata du nombre de chiffres après la virgule (ou le point, maintenant). Exemple : un quartz de 10.000 sera plus précis qu'un quartz noté 10.00. Dans le premier cas, il sera précis jusqu'à la quatrième décimale. C'est à dire que votre fréquencemètre affichera au moins 10.000xxx où seuls les "x" différeront. A condition bien entendu que le quartz soit chargé par une capa correcte. Dans le second cas, il ne sera précis que jusqu'à la troisième décimale ; soit un rapport de 10. Vous trouverez assez souvent des quartz libellés 10,000 et même 10.0000. Mais ils coûtent nettement plus que 1 euro...

Avec le jeu de capacités préconisé, l'oscillateur fonctionnera spontanément depuis moins de 9MHz jusqu'à 22MHz. Je dis "moins de 9MHz" car il n'a pas

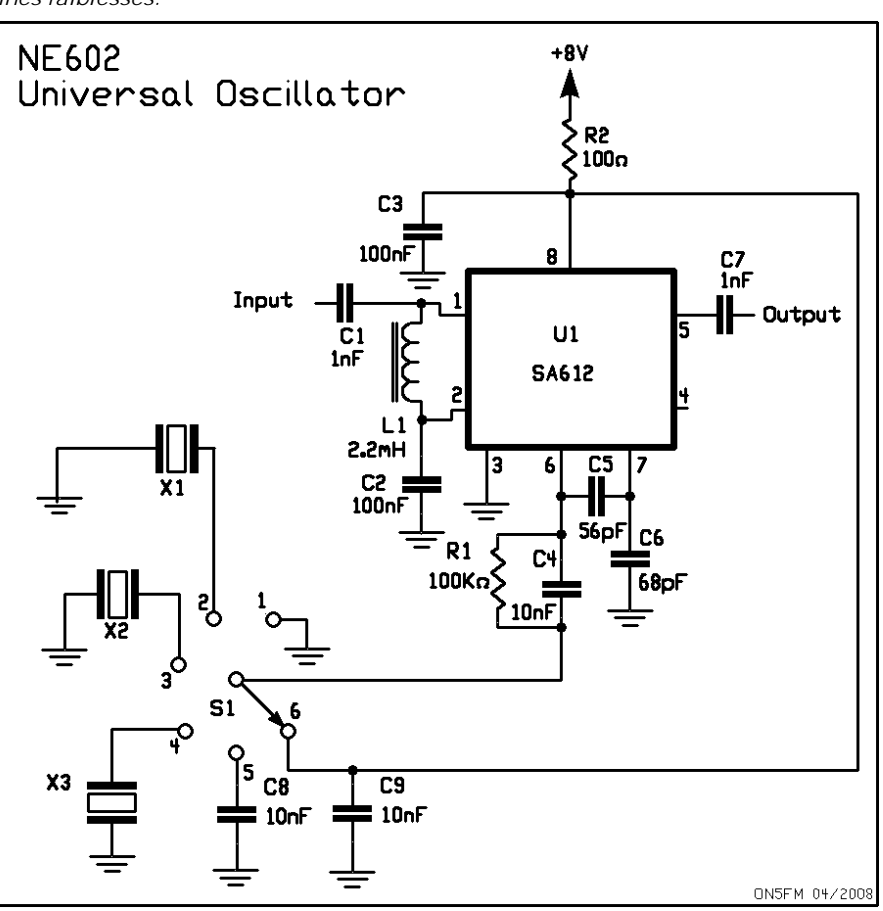

été testé en dessous mais certains auteurs le font fonctionner jusque 4MHz avec 47 et 100pF. On va vérifier cela dès que nous aurons un peu de temps libre.

Le schéma dessiné est prévu pour 4 quartz mais le commutateur comporte des fonctions spéciales.

R1 et C4 ont été ajoutées par rapport au schéma normal. Notez que C4 est shunté par une résistance de 100K. On devrait plutôt dire que R1 est découplée par C4... En position 1 du commutateur rotatif, ce couple est mis à la masse. La polarisation du transistor oscillateur est égale à zéro et transistor est au cut-off. II déséquilibre la cellule de Gilbert qui est le modulateur équilibré utilisé en

mélangeur et, au lieu d'avoir une atténuation entreé/sortie de >40dB, on a un gain de plus de 20 dB si nos estimations sont bonnes. On va mesurer cela avec précision. Suite au prochain numéro de NMRevue.

En position 5, un condensateur met cette entrée à la masse au point de vue HF seulement. Cela est destiné à inhiber l'oscillateur. On bénéficie alors de l'atténuation in-out de >40dB.

En position 6, on retrouve cette capa de court-circuit HF mais l'entrée est portée à la tension d'alimentation du<br>circuit intégré. Il devient alors circuit intégré. Il devient inopérant et l'atténuation est énorme. C'est pratique pour servir de muting.

# *Le NE602 en amplificateur HF*

Il est possible de tirer un gain substantiel du NE602 (>20dB ou même >26dB) et d'en contrôler le gain sur une très large plage (apparemment bien plus de 60dB ! A mesurer).

Nous retrouvons la mise à la masse de la pin 6 comme dans le montage précédent mais il y a une nouveauté : les pins 1 et 2 sont reliées entre elles en continu via une self de choc ou le link de couplage du circuit accordé<br>d'entrée. Un résistance de 1.8K Un résistance de 1,8K raccorde ces entrées à la ligne d'AGC. Plus la tension baisse sur cette ligne,<br>plus le gain diminue. Il y a plus le gain diminue. Il y a normalement 1,2V. Si on élève la tension à 1,8 - 1,9V, le gain augmente de 6dB environ. Il faut donc que le transistor de commande d'AGC aie une tension de collecteur de 1,8V. Pour ce faire, on peut stabiliser une tension via une résistance avec une diode LED rouge à la masse. Ce circuit sera utilisé dans le récepteur employé en moyenne fréquence variable qui suivra ce convertisseur.

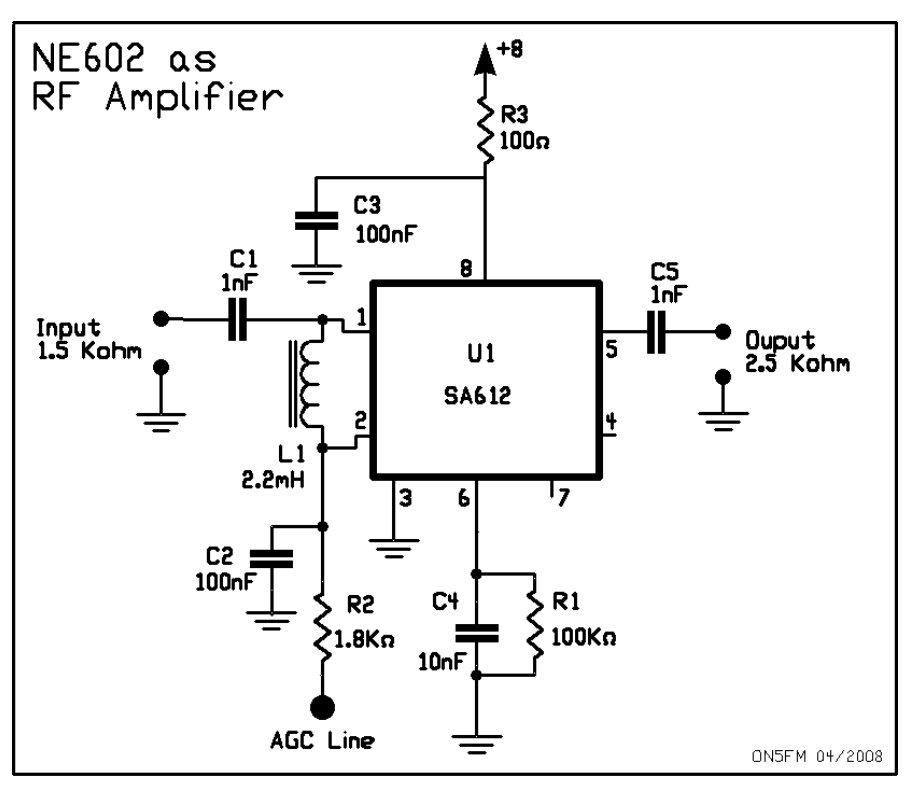

# *Un dispositif de tuning par varicap facile à régler*

R1 est le potentiomètre de tuning. R2 est une résistance ajustable de butée. Caj est le trimmer classique et L1 est la self du circuit accordé. L2 est une choc normale. Pour régler ce circuit, on tourne  $R1$  à fond à droite (au +8V) et on tune le circuit accordé tout en haut de la bande à recevoir à l'aide de Caj. Ensuite, on ramène R1 à fond à gauche, c'est à dire que son curseur est du côté de R2. On règle R2 pour avoir l'accord et c'est tout ! Plus besoin de faire des allers-et-

retours d'un bout à l'autre de la gamme comme avec les bobinages à noyau réglable. C'est donc très facile et très simple à expliquer à un débutant qui n'a qu'à suivre le mode d'emploi.

# *Un préampli HF universel*

Le mois passé, nous vous parlions d'un préampli à placer devant un récepteur à réaction. En voici un qui est assez perfectionné. On trouve tout d'abord un filtre passe-haut. Il est destiné à éliminer les station de la bande des petites ondes. Les OM habitants à proximité d'un émetteur AM puissant apprécieront ! La réjection chez nous pour la RTBF est de >67dB. Cela veut dire qu'il n'en restera qu'une tension 2000 fois plus faible après ce filtre ! Le filtre est à peu près linéaire à partir de

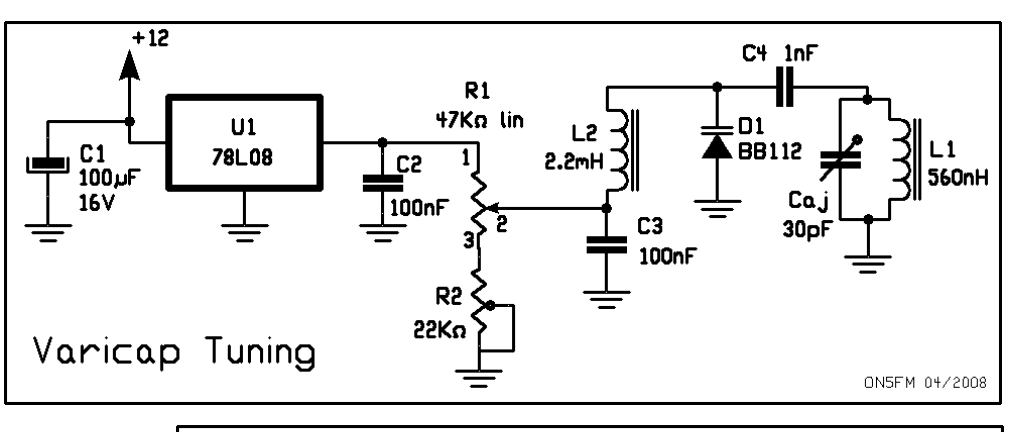

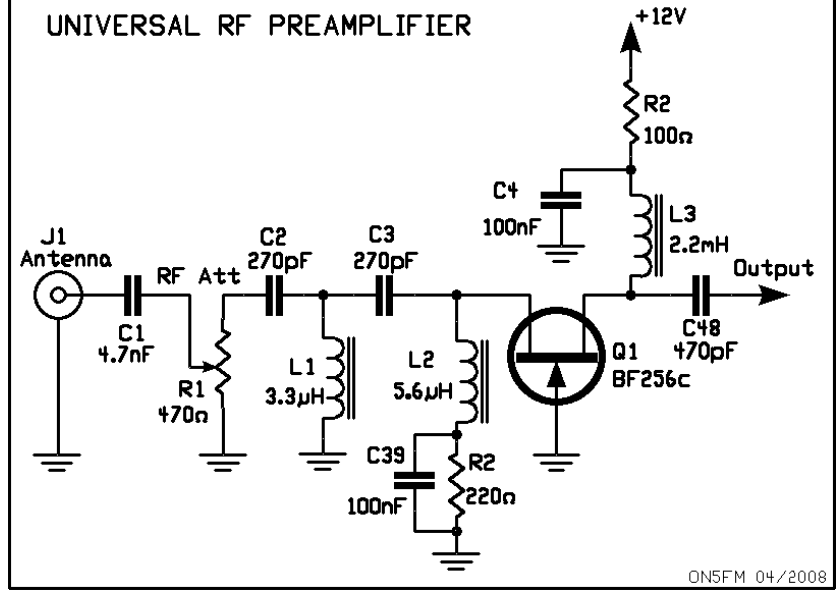

3MHz. L'atténuation à 1,6MHz est déjà de plus de 25dB.

Ce schéma a été dessiné au simulateur puis modifié empiriquement et par tâtonnements pour avoir la meilleure réjection tout en ayant une adaptation d'impédance entre les 50 ohms de l'antenne et celle d'entrée, la source du BF256 (+/-200 ohms). Au départ, j'avais choisi un BF245b au prix très démocratique. Il s'est avéré que le BF256 était supérieur au point de vue résistance à la transmodulation. C'est finalement un BF256c qui a été choisi pour avoir un courant suffisant dans les

diodes PINs utilisées pour la commutation des gammes. Voir explication dans l'article précédent. Le modèle "c" a le courant le plus élevé. Le "a" a le courant le plus faible. Le "b" est... entre les deux. Cela a pour conséquence que plus le courant est élevé, plus l'impédance de sortie est faible. Ou plutôt moins élevée car en porte commune, l'impédance de sortie est quand même très élevée. Mais plus le courant est élevé, meilleure est la résistance à la transmodulation et le gain est un peu plus grand. Si vous avez une antenne courte et/ou que vous devez fonctionner sur piles, choisissez un BF256a ou, éventuellement, un BF245a qui aura un plus de gain. Si votre dada est l'écoute du 40m le soir avec une antenne de 40m située à 20m de haut, il vaudra mieux opter pour un BF256b ou même c.

La sortie de cet étage est prévue pour attaquer directement un circuit accordé et faire ainsi l'économie d'un link à bobiner. C48 détermine le couplage dans le cas des récepteurs à réaction. Le gain de cet étage est faible: de 6 à 10dB dans le meilleur des cas. Par contre, son facteur de bruit est très faible

A votre disposition pour toutes questions ou suggestions

ON5FM

# **Trucs et astuces OM et les jeux de NMRevue**

# *Le retard de NMRevue*

Comme indiqué dans les news de la section, le CM -rédacteur de votre revue- a été fort pris par l'installation du nouveau mobilier du shack. Cela a impliqué des réunions (trois), le déblayement de l'ancien mobilier du shack ainsi que des « restes » (câbles, composants, bouteilles, vieux papiers, etc) suivi du nettoyage de fond en comble. A cela, il faut ajouter du QRM familial imprévu et importun. Le résultat est que je n'ai pu vraiment

attaquer la revue que mardi après-midi et elle est fort en retard et j'en suis désolé. Comme je ne veux pas faire quelque chose de sommaire il a fallu le temps qu'il a fallu. Heureusement, j'avais eu le temps de rédiger les articles sur le projet de section. J'ai reçu de l'aide de Luc ON4ZI qui m'a envoyé de quoi meubler la revue et de Guy ON5FD qui m'a traduit des articles à publier. Pierre ON3CVF nous a aussi envoyé un article sur un nouveau diplôme provincial (voir plus en avant). Qu'ils en soient tous remerciés chaleureusement. Du fait du retard, il n'y aura pas d'exemplaires papier à cette réunion mais vous l'aurez à la réunion suivante. J'ai dû aussi sacrifier les trucs et astuces ainsi que les jeux.

Au plaisir de vous voir nombreux à la réunion de ce samedi

ON5FM CM NMR

# **Chez nos confrères**

### Analyse des journaux des autres sections

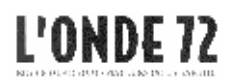

#### **L'onde 72 de mars/avril**

- Les scientifiques prédisent un cycle solaire intense. Le prochain cycle solaire sera probablement un des plus fort depuis 400 ans !
- La télévision dans les années 30 : description des systèmes mécaniques Baird et Barthélemy
- Utilisation du logiciel MMTTY en mode contest (descritpion de macros)
- Il était une fois les A.G. du REF : rétrospective
- Antenne Topfkreiss VHF et UHF : la bonne vieille "pompe à vélo"

# **Agenda des activités radioamateurs – Mai 2008**

#### 73 chers OM,

Une histoire que je trouve fantastique avant de commencer… Le 26 avril à 16h12 GMT j'étais à l'écoute de la bande des 40 mètres (TS120V, L Inversé). Soudain, j'entends un signal très fort (59+20 db !!!!)… Un OM lance appel : F6 en mobile et en ON... Connaissant la difficulté d'une station mobile à émettre dans les bandes HF, je réponds immédiatement. Comme tout OM aurait fait de toute façon HI. Echanges des stations, antennes, prénom, puissance, de plus je signale mon QRA LOCATOR (JO20nh). Pour que la station mobile puisse me situer. En fait, cet OM, fana de matériel militaire remis à neuf pour émettre sur les bandes OM, se trouvait en camping car à 50 mètres du QRA !!!

Echange de QSL, visu avec sourire et l'apéro. Visite au QRA.

Merci au monde merveilleux du radio amateurisme !

Merci de continuer à m'envoyer vos informations, dates… concernant les activités OM….

Bonne lecture chers OM !!

ON3CVF

### *Les activités de nos amis ON*

(NEW) Notre ami Frans (ON4LBN, <http://www.crd.uba.be> ) a crée un diplôme des «Activations des Châteaux de la Province de Namur ». Il faut contacter au moins 10 châteaux activés pour pouvoir recevoir ce diplôme. Frans a pour but de faire connaître nos beaux sites ! (Voir page 10)

**Les heures indiquées dans cette section seront locales !!!**

#### **Tous les jeudis :**

Vers 18h00 : les OM's de Charleroi sur le relais du même nom ;

De 16h00 à 17h00 (locale !!!!!!) : Notre Guy national (5FM bien sûr) sur 3.709 **Mhz** 

#### **Tous les jours du lundi au vendredi :**

ON3CVF (HI) à la fin du QRL Pro vers 16h15 sur le relais de Charleroi en mobile

ON3CVF sera sur le relais de Namur les vendredis soirs de 19H00 à 21H00. Le but étant de résumer les activations Châteaux de nos OM's français. Car ces activations sont envoyées au coup par coup… Je ne peux pas faire mieux dans l'immédiat !!

#### **Tous les mercredis :**

ON7WZ sur 3.624 dés 19H30 Sur 3.633 le réseau des appareils à tubes (dés 21H00) [www.on4ldl.be](http://www.on4ldl.be)

#### **Tous les jours vers 8h15 :**

- Notre Guy national (oui oui 5FM), sur le relais de Charleroi

#### **Tous les dimanches soirs (vers 17h30 locale) :**

QSO de la section CDZ sur le relais de Saint-Hubert ou sur 80 mètres

### *Les activités en DX du mois de mai*

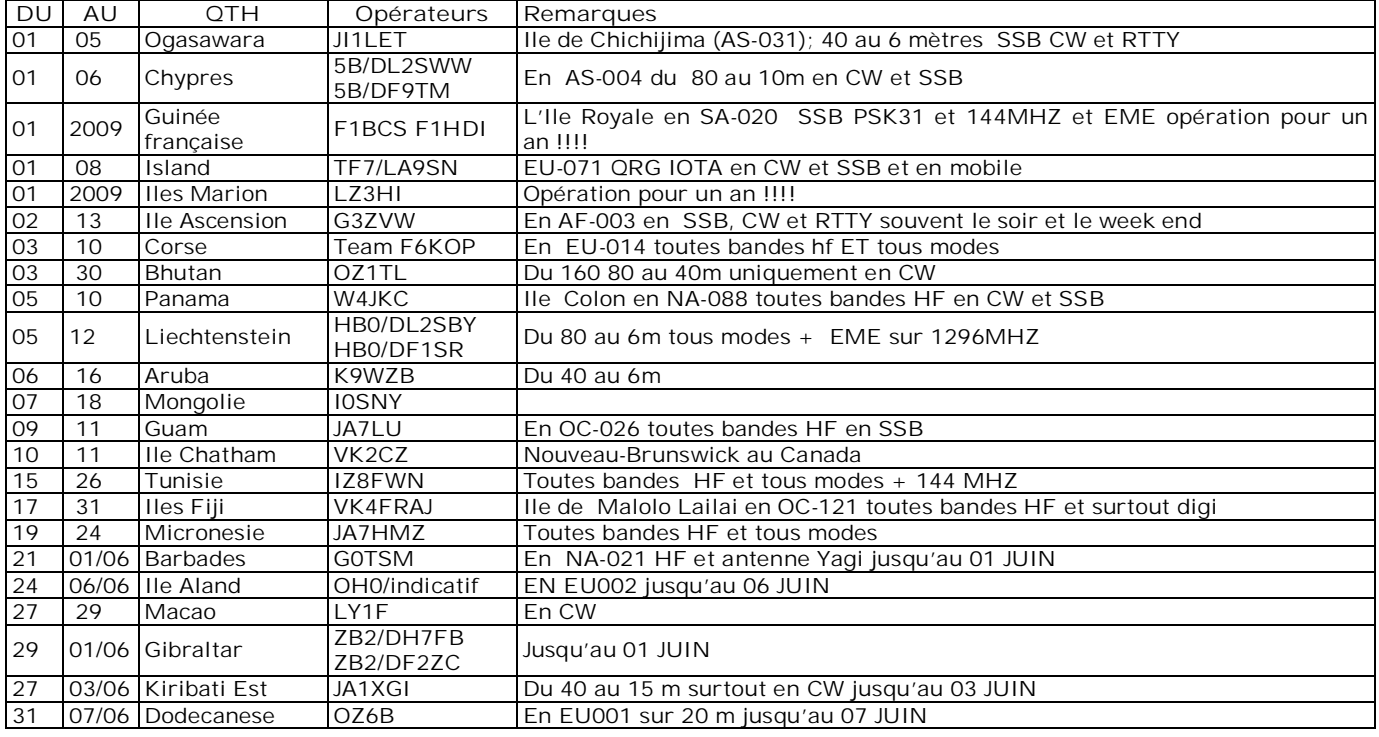

### *Les contests du mois de mai en HF*

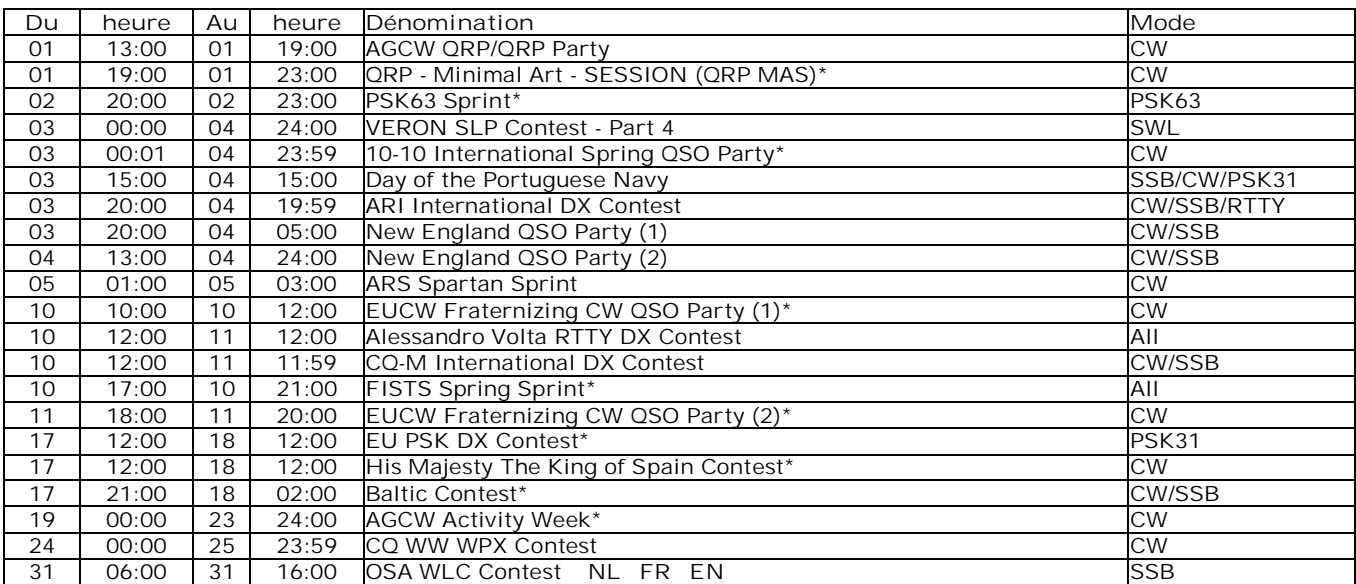

### *Les contest du mois de mai en VHF*

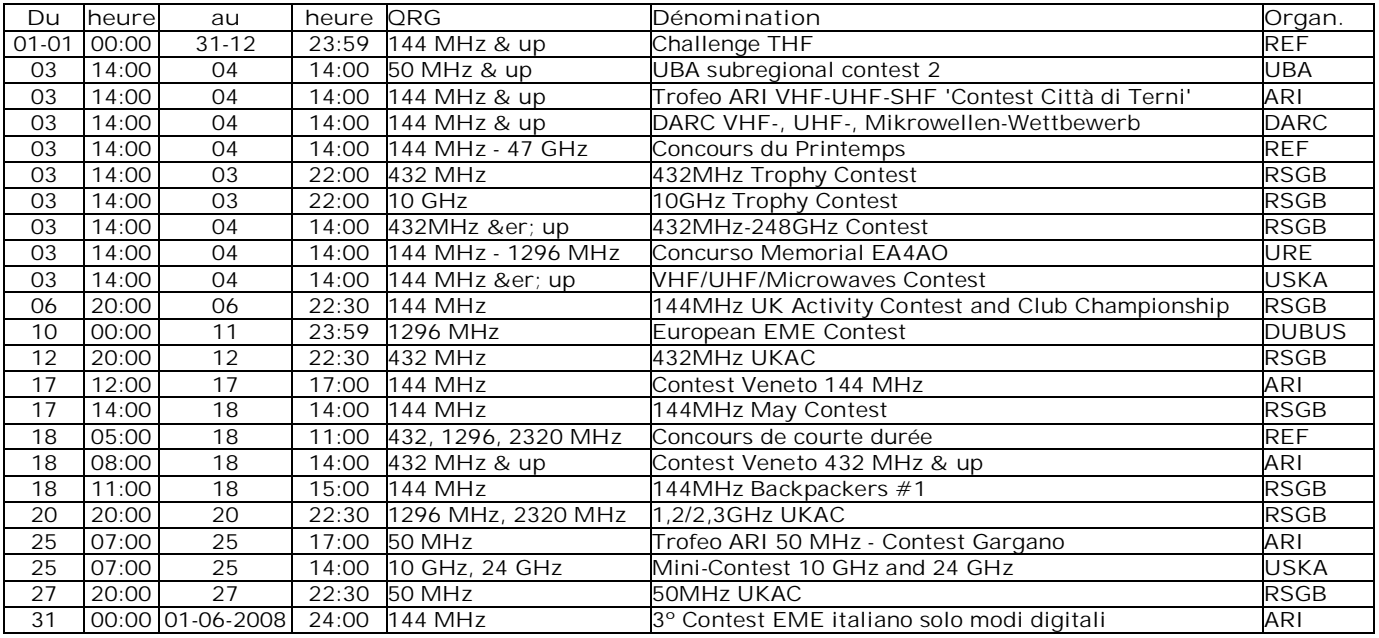

### *Activités*

Le 17 mai 2008, notre ami ON6SV organise une cours d'orientation (ARDF) sur le 144 MHZ dans la commune de St. Amandsberg. 600 ohm du jour 09/2288221.

Radioguidage sur 145.425 Mhz via ON6MS.

Inscription de 13h00 à 13h45. Opérations dé 14h00 à 17h00.

#### **!!!!!!!!! FIELD DAY DU MOIS DE JUIN !!!!!!!!!**

(ON4LBN) participe au Field Day VHF du mois de juin. La section CRD organise un barbecue et cherche des OM's participants pour les opérations VHF.

Inscriptions avant le 24 mai 2008. Plus d'infos, contactez Frans via [www.crd.uba.be](http://www.crd.uba.be)

#### **!!!!!!!! ACTIVATION CHATEAUX DE LA PROVINCE !!!!!!!!!**

La section de notre ami Frans Le 10 mai 2008, Frans (ON4LBN)

activera la Tour Blamont en NM043 sur 80 puis sur 40 m en SSB.

BON AMUSEMENT !!!!!

MERCI AUX DIFFERENTS OM'S QUI M'ENVOYENT LEURS INFORMATIONS !!

ON3CVF 73/72

# **HIHIHIHIHIHIHIHIHIHIHIHIHIHIHIHIHIHI**

Un OM a une voix très enrouée, c'est le moins qu'on puisse dire. Cela est dû à son cou très gonflé, énorme. Il explique:

''j'ai presque tous les pays du DXCC. Il me manque juste un dernier pays pour l'avoir en entier. J'en entends le seul OM en plein dans un pile-up. Très difficle à faire car faible et beaucoup de<br>QRM. Tous mes essais sont Tous mes essais sont infructueux. Un trou apparaît et je veux lancer appel mais mon petit voisin, ON3xx l'appelle en s'annonçant QRP. L'inconscient ! Oauis, et bien, il le fait ! Je lance appel à mon tour : bernique, je l'fais pas et j'arriverai pas à le faire avant qu'il passe QRT !''.

''Oh c'est râlant, ça. C'est un coup à bouffer son micro !''

''Et l'autre d'une voix morte, dans un râle : qu'est-ce que tu crois qui est resté bloqué dans ma gorge ?''

# **Petites Annonces**

ON4ZI vend :

Casque stéréo « Noise Cancelling » Philips SHN9500 avec housse de voyage, adaptateur Jack 3,5 mm vers Double Stéréo aviation « Boeing » et adaptateur Jack Stereo 6,35 mm. Pile AAA. Emballage d'origine. Servi UNE SEULE FOIS (test professionnel). Prix FNAC : 159,90 €. Au plus offrant (> 85 €) conclusion d'offre au 15 mai. Description détaillée sur le site constructeur : [http://www.consumer.philips.com/consumer/fr/fr/consumer/cc/\\_onlineStoreStatus\\_true/\\_p](http://www.consumer.philips.com/consumer/fr/fr/consumer/cc/_onlineStoreStatus_true/_p) roductid\_SHN9500\_00\_FR\_CONSUMER/\_retailStoreStatus\_true/\_stores\_true/SHN9500-00

Casque stéréo « Noise Cancelling » des bruits BF (250 Hz) de – 22 dB Logitech avec housse de voyage, adaptateur Jack 3,5 mm vers Double Stéréo aviation « Boeing ». Pile AAA. Emballage d'origine NON OUVERT. Au plus offrant (> 50 €) conclusion d'offre au 15 mai. Description détaillée sur le site constructeur : [http://www.logitech.com/index.cfm/speakers\\_audio/headphones/devices/218](http://www.logitech.com/index.cfm/speakers_audio/headphones/devices/218)&cl=my,fr

ON4ZI Luc 010/22 34 55 ou e-mail : [luc@smeesters.be](mailto:luc@smeesters.be)